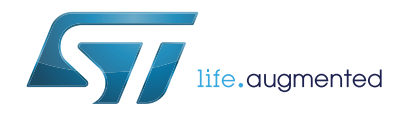

# **UM1695 User manual**

# Command set reference guide for "AT full stack" for SPWF01Sx series of Wi-Fi modules

### **Introduction**

This document is a guide to the "AT full stack" command set, a firmware application embedded in the SPWF01Sx series of Wi-Fi modules.

The "AT full stack" command set is a user-friendly interface of a complete TCP/IP stack supporting both direct links with Wi-Fi enabled devices and infrastructure communication modes with an access point. Application utilities such as an http client and a web server are also featured in the software to allow easy integration with many Internet-based applications.

This document provides a detailed description of each command supported by the "AT full stack" interface. A description and explanation of configuration variables, status variables and asynchronous indication messages are also integrated into the document, respectively, in *[Section 3](#page-38-0)*, *[Section 4](#page-47-0)* and *[Section 5](#page-50-0)*.

# **Contents**

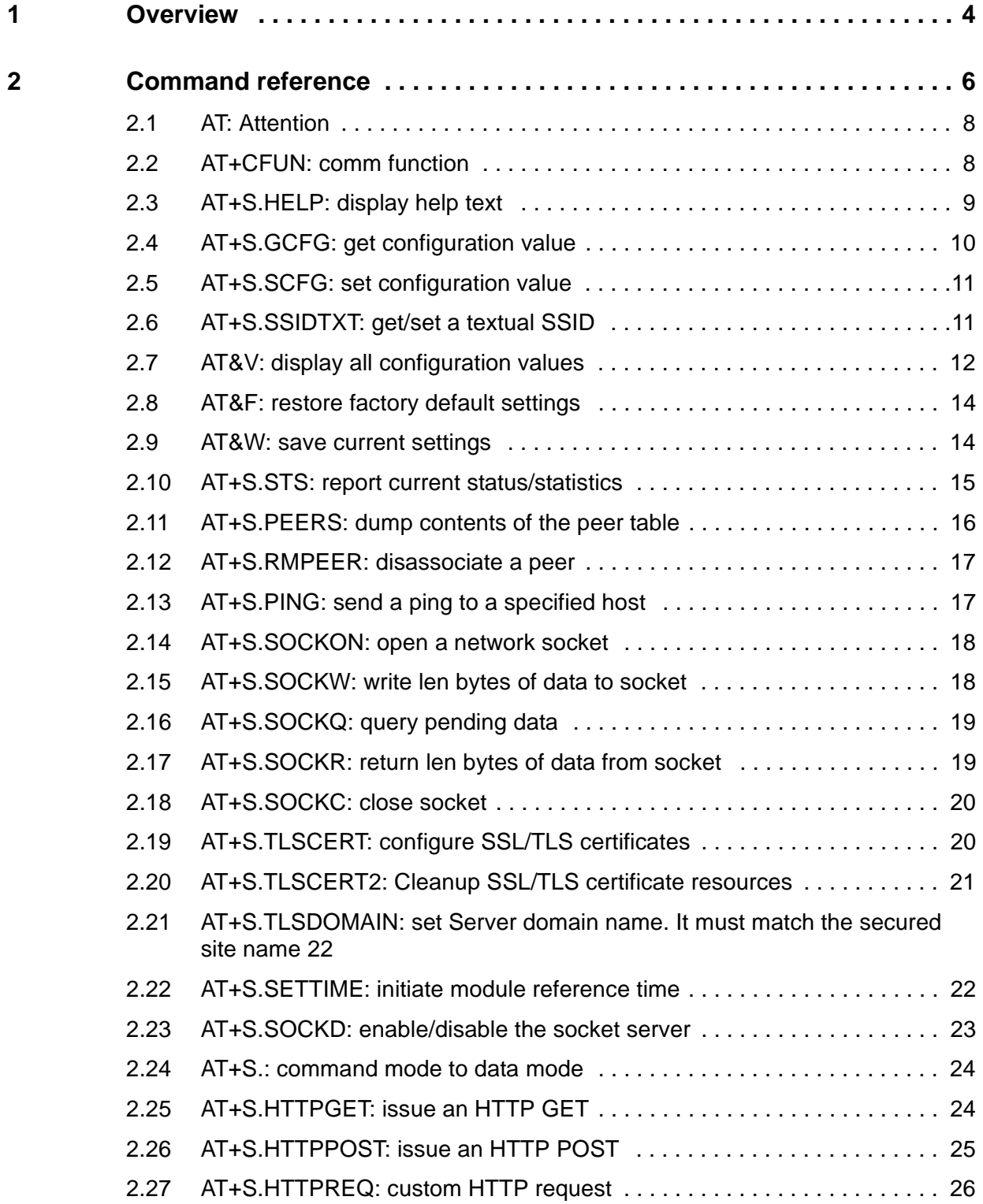

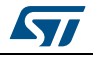

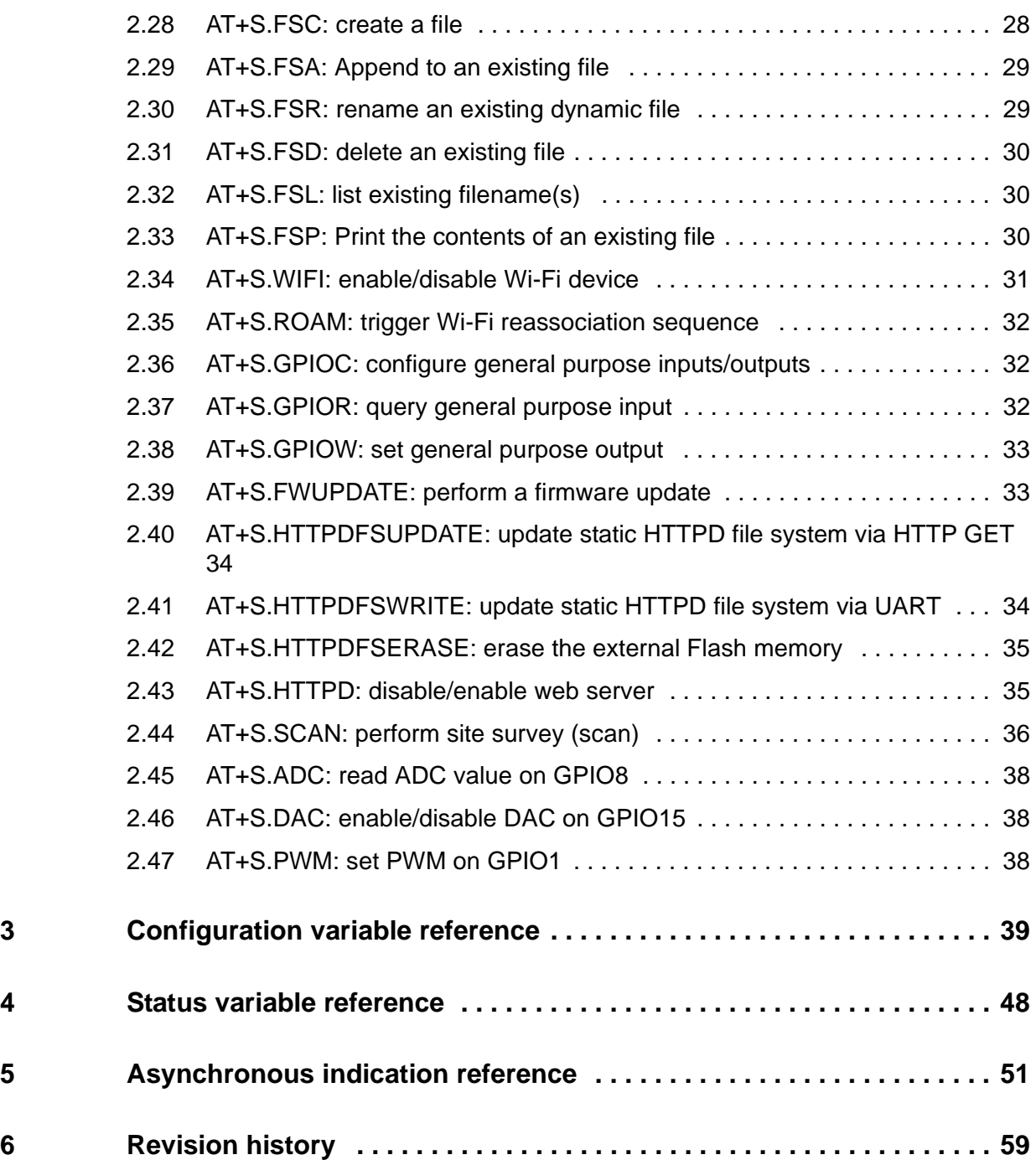

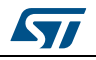

### <span id="page-3-0"></span>**1 Overview**

The "AT full stack" command interface described in this user guide consists of a set of:

- AT-style commands
- configuration variables
- status variables and
- asynchronous indications (also known as unsolicited responses or WINDs)

The communication of commands, variables, and asynchronous indications is executed via the serial port and implies the integration of the SPWF01Sx modules with a host processor as indicated in *[Figure 1](#page-3-1)*.

<span id="page-3-1"></span>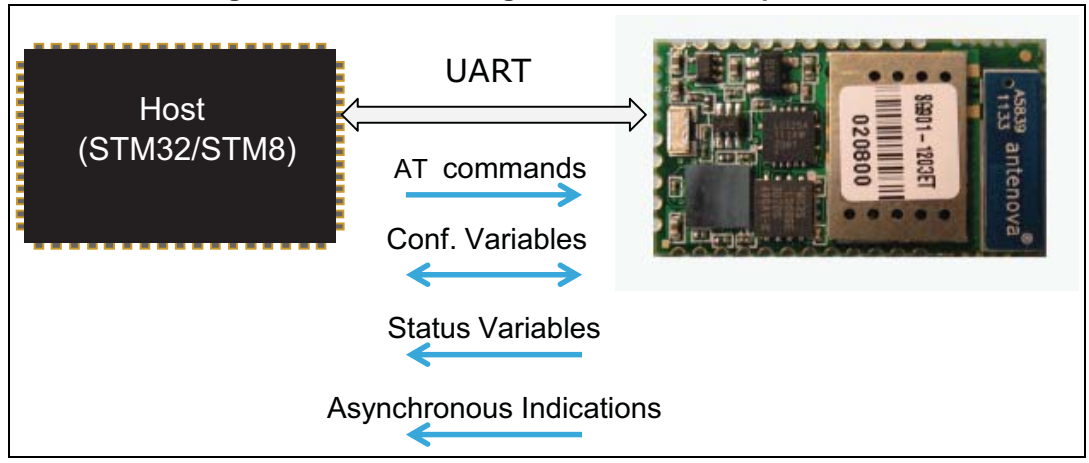

#### **Figure 1. SPWF01S integration with an host processor**

Asynchronous indications may arrive at any time (except as noted below), and have the format:

<cr><lf>+WIND:<number>:<descriptive string><cr><lf>

The <number> field of each asynchronous indication type is unique. The descriptive string may be safely ignored.

Immediately after reset, no commands should be sent and only asynchronous indications are present until the indication "<cr><lf>+WIND:0:Console active<cr><lf>" is received. After WIND:0 is received, AT commands may be sent to the SPWF device.

AT commands are always in the form of:

AT<cmd><cr> <zero or more response lines> <cr>><lf><responsecode><cr><lf>

The AT command line, up to the terminating  $\langle c \rangle$ , is sent from the host. The (optional) response lines followed by <cr><lf><responsecode><cr><lf>><lf> are sent from the module.

The <response code> is one of the following:

OK

ERROR: <descriptive text>

The AT command handler allows AT commands to be entered in upper or lower case.

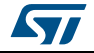

Command arguments are case sensitive.

The maximum command length is 512 characters.

Note that asynchronous indications are blocked from the time the initial "A" is sent to the module until the <responsecode> line is sent. Any indications generated from events during the processing of an AT command are queued for delivery after the command is complete.

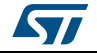

# <span id="page-5-0"></span>**2 Command reference**

This chapter details each of the AT commands including brief descriptions of the behavior, syntax of the command, example of use and types of responses.

The commands described are those listed in *[Table 1](#page-5-1)*.

Table key:

- S: command is supported in this release
- NS: command is not supported in this release
- New: command is introduced with this release
- Deprecated: command is deprecated in this release

<span id="page-5-1"></span>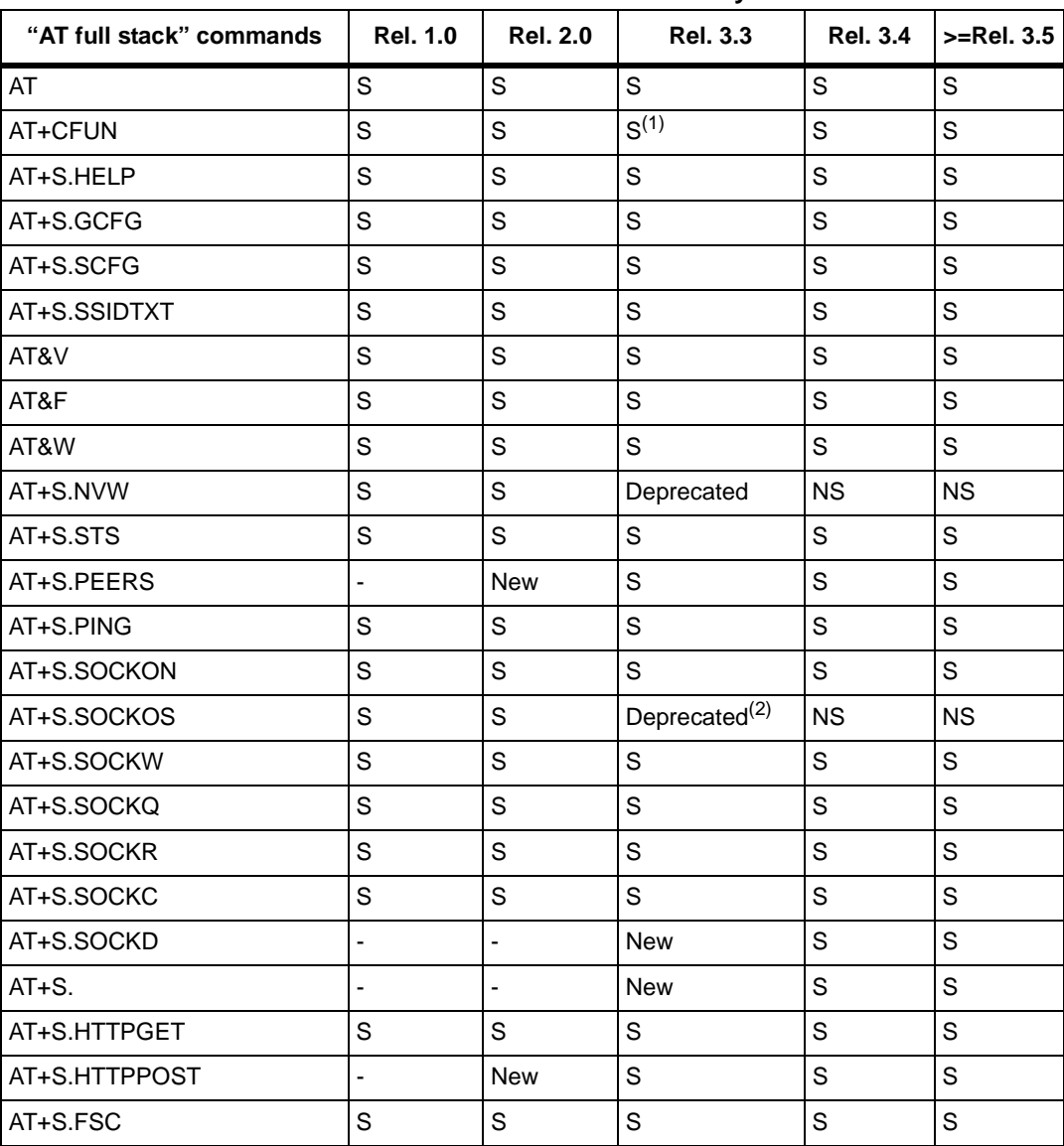

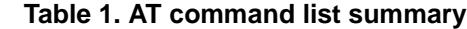

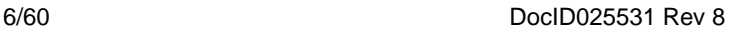

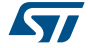

| "AT full stack" commands          | <b>Rel. 1.0</b> | <b>Rel. 2.0</b> | <b>Rel. 3.3</b>          | <b>Rel. 3.4</b> | $\left  \right\rangle$ = Rel. 3.5 |
|-----------------------------------|-----------------|-----------------|--------------------------|-----------------|-----------------------------------|
| AT+S.FSA                          | S               | S               | S                        | S               | S                                 |
| AT+S.FSD                          | S               | S               | S                        | S               | S                                 |
| AT+S.FSL                          | S               | S               | $\mathbb S$              | S               | S                                 |
| AT+S.FSP                          | S               | S               | $\mathbf S$              | S               | S                                 |
| AT+S.MFGTEST                      | S               | S               | Deprecated               | <b>NS</b>       | <b>NS</b>                         |
| AT+S.PEMDATA                      | S               | $\mathsf S$     | Deprecated               | <b>NS</b>       | <b>NS</b>                         |
| AT+S.WIFI                         | S               | S               | S                        | S               | $\mathsf S$                       |
| AT+S.ROAM                         | S               | S               | S                        | S               | S                                 |
| AT+S.GPIOC                        | S               | $\mathsf{S}$    | S                        | S               | S                                 |
| AT+S.GPIOR                        | S               | $\mathsf S$     | $\mathbf S$              | S               | S                                 |
| AT+S.GPIOW                        | S               | $\mathbb S$     | S                        | S               | $\mathbb S$                       |
| AT+S.FWUPDATE <sup>(3)</sup>      | S               | S               | S                        | S               | $\mathbb S$                       |
| AT+S.HTTPDFSUPDATE <sup>(3)</sup> | S               | S               | S                        | S               | S                                 |
| AT+S.HTTPDFSERASE <sup>(3)</sup>  | L.              | L,              | <b>New</b>               | S               | $\mathbf S$                       |
| AT+S.HTTPD                        | $\overline{a}$  | L,              | <b>New</b>               | S               | $\mathsf{S}$                      |
| AT+S.SCAN                         | $\overline{a}$  | New             | S                        | S               | $\mathsf S$                       |
| AT+S.ADC                          |                 |                 | $\overline{a}$           | <b>New</b>      | S                                 |
| AT+S.DAC                          | $\overline{a}$  | $\overline{a}$  | $\blacksquare$           | <b>New</b>      | S                                 |
| AT+S.PWM                          |                 | L,              | $\overline{a}$           | <b>New</b>      | $\mathsf S$                       |
| AT+S.TLSCERT                      | L               | $\overline{a}$  |                          | <b>New</b>      | S                                 |
| AT+S.TLSCERT2                     | L               | $\overline{a}$  | $\overline{a}$           | New             | S                                 |
| AT+S.TLSDOMAIN                    |                 | $\overline{a}$  | $\overline{\phantom{a}}$ | <b>New</b>      | $\mathsf S$                       |
| AT+S.SETTIME                      | $\overline{a}$  | $\frac{1}{2}$   | $\overline{\phantom{a}}$ | New             | S                                 |
| AT+S.RMPEER                       | L,              | $\blacksquare$  | $\blacksquare$           | ÷,              | <b>New</b>                        |
| AT+S.HTTPREQ                      | $\overline{a}$  | $\overline{a}$  | $\overline{a}$           | $\overline{a}$  | <b>New</b>                        |
| AT+S.FSR                          | ÷,              | $\overline{a}$  | $\blacksquare$           | ÷,              | <b>New</b>                        |
| AT+S.HTTPDFSWRITE                 | $\overline{a}$  | $\overline{a}$  | $\overline{a}$           | $\overline{a}$  | <b>New</b>                        |

**Table 1. AT command list summary (continued)**

1. Extended to manage low power configuration modes

2. The use of UART 2 and UART 3 interfaces is disabled

3. Command only supported on the HW versions SPWF01Sx.11

The following subsections cover each AT command in detail.

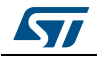

### <span id="page-7-0"></span>**2.1 AT: Attention**

AT, by itself, is a null command that always returns an OK result code. It is useful for testing the module interface for readiness.

```
Arguments: 
none 
Example: 
AT<cr> 
<cr><lf>OK<cr><lf>
```
## <span id="page-7-1"></span>**2.2 AT+CFUN: comm function**

AT+CFUN sets a power mode with default values as it is indicated in the table 2 and includes a reset of the device.

Arguments:

 $\epsilon$  -num  $\epsilon$  0 = switch to the active state and reset the device

- $1 =$  keep the current state and reset the device
- $2$  = switch to the powersave state and reset the device
- 3 = switch to the sleep state and reset the device
- $4 =$  switch to the standby mode and reset the device

<span id="page-7-2"></span>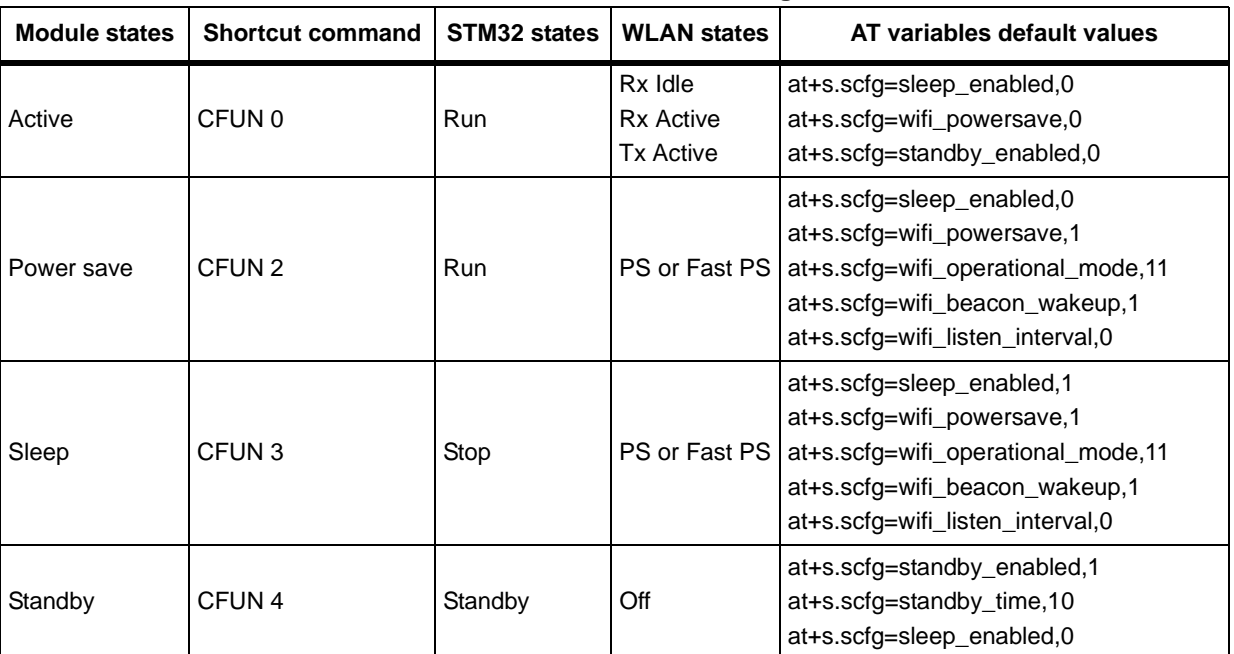

#### **Table 2. Power states default configuration**

#### Example:

AT+CFUN=1<cr>

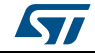

```
<cr><lf>+WIND:2:Reset<cr><lf>
```
### <span id="page-8-0"></span>**2.3 AT+S.HELP: display help text**

AT+S.HELP prints a list of all commands supported with a brief help text for each command.

```
Arguments: 
none 
Example: 
AT+S.HELP<cr>
# Recognized commands
# AT -- Null cmd, always returns OK
  AT+CFUN = <0|1|2|3|4> -- Enable common functionalities
# AT+S. -- Switch to data mode
# AT+S.HELP -- This text
# AT&F -- Restore factory default settings
# AT&V -- Dump all settings
# AT&W -- Save current settings to flash
# AT+S.GCFG =<key> -- Get config key
# AT+S.SCFG =<key>,<value> -- Set config key
# AT+S.STS [=<sts_var>] -- Report current status/statistics
# AT+S.SETTIME =<time in sec> -- Set current time
# AT+S.FSC =<fname>,<max len>[,<http header>] -- Create a file for httpd
use
# AT+S.FSA =<fname>,<datalen><CR><data> -- Append to an existing file
# AT+S.FSD =<fname> -- Delete an existing file
# AT+S.FSR =<old_fname>,<new_fname> -- Rename an existing file
# AT+S.FSL -- List existing filename(s)
# AT+S.FSP =<fname>[,<offset>,<length>] -- Print the contents of an 
existing file
# AT+S.GPIOC =<num>,<in|out>[,<0|R|F|B>] -- Configure specified GPIO 
[Optional IRQ]
# AT+S.GPIOR =<num> -- Read specified GPIO
# AT+S.GPIOW =<num>,<val> -- Write specified GPIO
# AT+S.DAC =<0|value> -- Disable/Enable DAC on GPIO15
# AT+S.ADC [=raw] -- Read [raw] ADC value on GPIO8
# AT+S.PWM =frequency[,duty_cycle] -- Set PWM on GPIO1
# AT+S.WIFI =<0|1> -- Disable/Enable WiFi
# AT+S.ROAM -- Trigger a WiFi Roam
# AT+S.RMPEER =peer number -- Disconnect peer from miniAP
# AT+S.SCAN [=<a|p>[,<r|s|m>[,<fname>]]] -- Perform a [active/passive] 
network scan, [filter off/SSID/MAC], [print to file]
# AT+S.SSIDTXT [=<ssidtxt>] -- Set a textual SSID (not hex), otherwise 
prints current SSID
# AT+S.PEERS [=peer_number[,peer_var]] -- Dump contents of the peer table
```
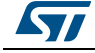

```
# AT+S.TLSCERT =<f_ca|f_cert|f_key>,<length> -- Configure SSL/TLS 
certificates
# AT+S.TLSCERT2 =clean,<f_ca|f_cert|f_key|f_domain|all> -- Cleanup SSL/TLS 
certificates resources
  AT+S.TLSDOMAIN =<f domain>,<Server domain name> -- Set Server domain
name. It must match the secured site name EXACTLY.
# AT+S.SOCKD =<0|port>[,<t|u>] -- Disable/Enable socket server. Default is 
TCP
# AT+S.SOCKON =<hostname>,<port>,<t|u|s>[,ind] -- Open a network socket
# AT+S.SOCKQ =<id> -- Query socket for pending data
# AT+S.SOCKC =<id> -- Close socket
# AT+S.SOCKW =<id>,<len> -- Write data to socket
# AT+S.SOCKR =<id>,<len> -- Read data from socket
# AT+S.HTTPD =<0|1> -- Disable/Enable web server
# AT+S.HTTPGET =<hostname>,<path&queryopts>[,port] -- Http GET of the 
given path to the specified host/port
# AT+S.HTTPPOST =<hostname>,<path&queryopts>,<formcontent>[,port] -- Http 
POST of the given path to the specified host/port
# AT+S.HTTPREQ =<hostname>,[,port],<length><CR><data> -- Custom Http 
Request to the specified host/port
# AT+S.HTTPDFSERASE -- Erase the external httpd filesystem
# AT+S.HTTPDFSWRITE =<datalen><CR><data> -- Write the external httpd 
filesystem
# AT+S.HTTPDFSUPDATE =<hostname>,<path&queryopts>[,port] -- Download a new 
httpd filesystem from the specified host/port
# AT+S.FWUPDATE =<hostname>,<path&queryopts>[,port] -- Upgrade the onboard
firmware from the specified host/port
# AT+S.PING =<hostname> -- Send a ping to a specified host
OK
```
#### <span id="page-9-0"></span>**2.4 AT+S.GCFG: get configuration value**

AT+S.GCFG prints the value of one named configuration variable. See *[Section 3:](#page-38-0)  [Configuration variable reference](#page-38-0)* for a list of available variables. AT&V provides the list of all variables and values on a running module.

Arguments:

```
<key> Name of the configuration variable
```

```
Example:
```

```
AT+S.GCFG=ip_ipaddr<cr> 
# ip ipaddr = 192.168.0.50 < c <br/>r><l>f</i><cr><lf>OK<cr><lf
```
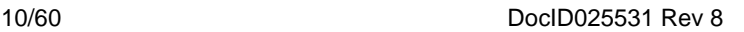

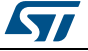

### <span id="page-10-0"></span>**2.5 AT+S.SCFG: set configuration value**

AT+S.SCFG sets the value of one named configuration variable.See *[Section 3:](#page-38-0)  [Configuration variable reference](#page-38-0)* for a list of available variables. AT&V provides the list of all variables and values on a running module.

#### Arguments:

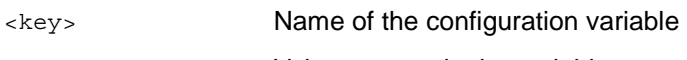

<value> Value to store in the variable

#### Example:

```
AT+S.SCFG=ip_ipaddr,192.168.10.10<cr> 
# ip ipaddr = 192.168.10.10<cr><lf>
<cr><lf>OK<cr><lf>
```
### <span id="page-10-1"></span>**2.6 AT+S.SSIDTXT: get/set a textual SSID**

AT+S.SSIDTXT is a convenience command that, when called with no arguments, returns the current value of wifi\_ssid and wifi\_ssid\_len configuration variables as a text string. All non-printable characters are displayed with the '.' character. When called with an argument, the wifi ssid and wifit ssid len configuration variables are set to the specified text string.

IEEE 802.11 and some access point implementations allow SSID values consisting of non-

printable octet values, therefore the wifi\_ssid variable is set and stored as a sequence of octets (specified in hexadecimal) and wifi\_ssid\_len cannot be set based on any given flag value or delimiter. This command is only present as a convenience for those circumstances where the SSID is known to consist of printable characters.

Arguments:

```
Example: 
AT+S.SSIDTXT=AnSSID<cr> 
<cr><lf>OK<cr><lf> 
AT+S.GCFG=wifi_ssid<cr> 
# wifi_ssid = 41:6E:53:53:49:44:00:00:00:00:00:00:00:00:00:00:00:00:00: 
00:00:00:00:00:00:00:00:00:00:00:00:00<cr><lf> 
<cr><lf>OK<cr><lf> 
AT+S.GCFG=wifi_ssid_len<cr> 
# wifi_ssid_len = 6<cr><lf> 
<cr><lf>OK<cr><lf> 
Example: 
AT+S.SSIDTXT<cr> 
SSID = 'AnSSID'<cr> 
<cr><lf>OK<cr><lf>
<ssid> Textual SSID [1-32 characters]
```
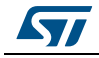

### <span id="page-11-0"></span>**2.7 AT&V: display all configuration values**

AT&V prints the name and value of all configuration variables in the module.

```
Arguments: 
none 
Example: 
AT&V<cr>
# Dumping All Configuration Keys:
# nv_manuf = ST
# nv_model = SPWF01SA1
# nv_serial = 3513D42090
# nv_wifi_macaddr = 00:80:E1:FF:C6:B3
# etf mode = 0
# blink_led = 0
# wind_off_low = 0x00000000
# wind_off_medium = 0x00000000
# wind_off_high = 0x00000000
# user_desc = anonymous
# escape_seq = at+s.
# localecho1 = 0
# console1_speed = 115200
# console1 hwfc = 0
# console1_enabled = 1
# console1_delimiter = 0x0000002C
# console1_errs = 1
# sleep enabled = 0
# standby enabled = 0
# standby_time = 10
# wifi tx msdu lifetime = 0
# wifi_rx_msdu_lifetime = 0
# wifi_operational_mode = 0x00000011
# wifi beacon wakeup = 1
# wifi_beacon_interval = 100
# wifi listen interval = 0
# wifi_rts_threshold = 3000
# wifi ssid =
43:65:72:69:6F:00:00:00:00:00:00:00:00:00:00:00:00:00:00:00:00:00:00:00:00
:00:00:00:00:00:00:00
# wifi_ssid_len = 5
# wifi txfail thresh = 5
# wifi ht mode = 1
# wifi channelnum = 1
# wifi opr rate mask = 0x00003FCF
# wifi bas rate mask = 0x0000000F
# with mode = 1
```
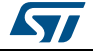

```
# wifi_region = 1
# wifi auth type = 0# wifi_atim_window = 0
# wifi powersave = 1
# wifi tx power = 18
# wifi_rssi_thresh = 0
# wifi_rssi_hyst = 0
# wifi_ap_idle_timeout = 120
# wifi beacon loss thresh = 10
# wifi priv mode = 2
# wifi_wep_keys[0] = 00:00:00:00:00:00:00:00:00:00:00:00:00:00:00:00
# wifi_wep_keys[1] = 00:00:00:00:00:00:00:00:00:00:00:00:00:00:00:00
# wifi_wep_keys[2] = 00:00:00:00:00:00:00:00:00:00:00:00:00:00:00:00
# wifi_wep_keys[3] = 00:00:00:00:00:00:00:00:00:00:00:00:00:00:00:00
# wifi wep key lens = 00:00:00:00# wifi wep default key = 0
# wifi wpa psk raw =
FE:58:08:CA:71:63:99:1C:09:84:F1:ED:D1:79:25:6C:DC:6C:FC:C2:B8:48:DB:18:43
:A9:B7:73:FB:01:51:CE
# wifi_wpa_psk_text = IoT1Time2Go
# ip use dhcp = 1# ip_use_httpd = 0
# ip_mtu = 1500
# ip_hostname = iwm-FF-C6-B3
# ip_apdomainname = captiveportal.net
# ip_apredirect = firstset.html
# ip_ipaddr = 192.168.0.50
# ip_netmask = 255.255.255.0
# ip_gw = 192.168.0.1
\# ip dns = 192.168.0.1
# ip_http_get_recv_timeout = 3000
# ip_wait_timeout = 12000
# ip_dhcp_timeout = 20
# ip_sockd_timeout = 250
# ip dhcp lease time = 120
\# ip dns mode = 0
# ip use cgis = 0x0000000F# ip use ssis = 0x0000000F\# ip use decoder = 0x00000000
```

```
OK
```
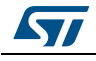

### <span id="page-13-0"></span>**2.8 AT&F: restore factory default settings**

AT&F restores the factory default values of the configuration variables and writes them to non-volatile storage. Running this command is mandatory after every FW update.

*Note: To perform the HW factory reset of the variables, the pin GPIO0 must be high at the powerup (before the "+WIND:1:Poweron" indication). In order to use the HW factory reset (GPIO0 enabled) and FWUPDATE at the same time, see AT+S.FWUPDATE section.*

> Arguments: none Example: AT&F<cr> <cr><lf>OK<cr><lf>

### <span id="page-13-1"></span>**2.9 AT&W: save current settings**

AT&W stores the current RAM-based settings to non-volatile storage.

Arguments: none Example: AT&W<cr>

<cr><lf>OK<cr><lf>

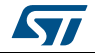

### <span id="page-14-0"></span>**2.10 AT+S.STS: report current status/statistics**

AT+S.STS displays the current values of all the status variables.

```
Arguments (optional):
```
<sts\_var>: displays the current value of the specified variable

#### Example:

```
AT+S.STS<cr>
# Status & Statistics:
# version = ******-*******-SPWF01S
# reset reason = 2
# conf flag = 5
# system_uptime = 1067
# system_sleeptime = 0
# gpio_enable = 0
# captiveportal = 0
# wifi_state = 10
# wifi_bssid = 8C:4D:EA:04:93:47
\# wifi aid = 3
# wifi_channelnum = 1
# wifi_sup_rate_mask = 0x003FFFCF
# wifi_bas_rate_mask = 0x0000000F
# wifi chan activity2 = 0x00003FFF
# wifi_max_tx_power = 18
# wifi_gf_mode = 0
# wifi_reg_country = JP
# wifi dtim period = 0
# wifi_sleeping = 0
# wifi_num_assoc = 0
# ip ipaddr = 192.168.1.14# ip_netmask = 255.255.255.0
# ip_gw = 192.168.1.1
# ip_dns = 192.168.1.1
# ip_sock_open = 0
# ip_sockd_port = 0
# free_heap = 20592
# min_heap = 20080
# current_time = 1134
\bigcap KAT+S.STS=system_uptime<cr>
# system_uptime = 7001
```
OK

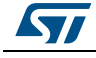

### <span id="page-15-0"></span>**2.11 AT+S.PEERS: dump contents of the peer table**

AT+S.PEERS displays the current values of the peer table. These values are useful to know additional information about the module connected to the AP or about the client connected to the module configured in Mini AP mode.

#### Arguments (optional):

```
<peer_number>: identifier of the peer
<peer_var>: displays the current value of the specified peer variable
Example: 
AT+S.PEERS<cr>
  device connected to the MiniAP
# Size of peer table: 5
\# 1.link id = 1
\# 1. state = 4
# 1.addr = 90:18:7C:96:0D:0B
# 1.last_rx = 32
\# 1.last tx = 15\# 1.rx drops = 8
# 1.tx drops = 0
\# 1.rx pkts = 206
\# 1.tx pkts = 7
\# 1.tx errs = 0
\# 1. rate mask = 0x00003FCF
# 1.cur rate idx = 6\# 1.cur rate ok = 1
\# 1.cur rate fail = 0
\# 1.tx consec fail = 0
# 1.rx_seqnum = 0x00002920
# 1.rx_seqnum_mc = 0x00000000
# 1.rx_rssi = -27
# 1.rx_rateidx = 0
# 1.setprot = 0
# 1.listen_interval = 10
# 1.capinfo = 0x00000000
\# 2.link id = 0
\# 2.state = 0
# 2.addr = 00:00:00:00:00:00
\# 3.link_id = 0
\# 3.state = 0
# 3.addr = 00:00:00:00:00:00
\# 4.link id = 0
```
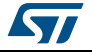

```
\# 4.state = 0
# 4.addr = 00:00:00:00:00:00
# 5.link_id = 0# 5. state = 0# 5.addr = 00:00:00:00:00:00
OK
AT+S.PEERS=1,rx_rssi<cr>
# 0.rx_rssi = -33
\capK
```
### <span id="page-16-0"></span>**2.12 AT+S.RMPEER: disassociate a peer**

AT+S.RMPEERS allows to disassociate a peer when the module works in MiniAP mode. The peer number can be retrieved with the AT+S.PEERS command and must be specified.

Arguments:

<peer\_number> identifier of the peer

### <span id="page-16-1"></span>**2.13 AT+S.PING: send a ping to a specified host**

AT+S.PING issues a single ICMP ECHO request to the given host. Arguments:

<hostname> Target host. DNS resolvable name or IP address.

Example:

```
AT+S.PING=192.168.1.254<cr> 
#PING: sendto 192.168.1.254<cr><lf> 
<cr><lf>OK<cr><lf>
```

```
AT+S.PING=example.com<cr> 
#PING: sendto 192.0.43.10<cr><lf> 
<cr><lf>OK<cr><lf>
```
AT+S.PING=nonexistent.example.com<cr> <cr><lf>ERROR: DNS lookup failure<cr><lf>

AT+S.PING=192.168.1.1<cr>

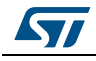

```
#PING: sendto 192.168.1.1<cr><lf> 
<cr><lf>ERROR: Timed out<cr><lf>
```
#### <span id="page-17-0"></span>**2.14 AT+S.SOCKON: open a network socket**

AT+S. SOCKON opens a TCP/UDP/Secure socket to "myserver" on port "xxxx"

#### Arguments:

<hostname>: target host. DNS resolvable name or IP address

<port>: TCP/UDP socket port

```
<protocol>: t for TCP socket, u for UDP socket, s for secure socket, 
ServerName for secure socket using given string as server name indication 
(SNI)
```
ind: indicate when data has arrived (optional); this option requires to read the socket when a pending indication message is received.

*Note: - Up to 8 TCP or UDP sockets can be opened contemporary. In this case it is strictly suggested to immediately empty the buffer (using sockr command) when a pending data is received.*

> *- Up to 4 consecutive 730 Bytes "Pending data" messages (w/o SOCKR) are guaranteed. To prevent data loss, it is suggested to empty the buffer by using the AT+S.SOCKR command and to avoid exceeding 4 indications.*

> *- TCP: The MSS (maximum segment size) is equal to 730 bytes; UDP: the datagram len is further limited as the TCP's MSS*

> *- When a socket client receives an indication about socket server gone (only for TCP/Secure sockets, WIND:58), the socket connection is not automatically closed. Moreover, both for TCP and UDP sockets, flushing pending data (using the AT+S.SOCKR command) is mandatory before closing the socket connection (AT+S.SOCKC). If the buffer is not empty, the "ERROR: Pending data" is raised.*

#### Example:

```
AT+S.SOCKON=myserver,1234,t<cr>
ID: 00 < c r > 1f<cr><lf> OK<cr><lf>
```
AT+S.SOCKON=myserver,456,u,ind<cr>  $ID: 01 < crs < 1f$ <cr><lf> OK<cr><lf>

### <span id="page-17-1"></span>**2.15 AT+S.SOCKW: write len bytes of data to socket**

AT+S. SOCKW allows data to socket to be written. This command accepts data after the <cr> at the end of the command line. The host is expected to supply <len> characters of data after the end of the command line.

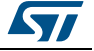

*Note: When the ok token has not been received, the error stage needs to be handled properly. In*  fact, the "AT+S.SOCKW" command is not reentrant. If bytes are lost during data transfer *over the UART, the module remains in waiting stage for incoming bytes.*

> *"AT+S.SOCKW" command splits outgoing bytes into smaller packets, TCP MSS (730 bytes) as maximum size. This also implies that ip\_mtu configuration variable only has effect for smaller sizes than 730.*

 "AT+S.SOCKW" command over UDP sockets is not delayed till IP layer becomes ready for transmission. It is suggested to run an "AT+S.PING" command before very first write command, to avoid fragments loss.

#### Arguments:

```
<ID>: socket identifier
<len>: data length to send (in bytes), up to 4096 bytes
Example: 
AT+S.SOCKW=00,11<cr>
Test_socket
<cr><lf> OK<cr><lf>
```
#### <span id="page-18-0"></span>**2.16 AT+S.SOCKQ: query pending data**

AT+S.SOCKQ returns the number of bytes of data waiting on socket.

Arguments: <ID>: socket identifier

#### Example:

```
AT+S.SOCKQ=01<cr>
<cr><lf>
DATALEN: 12
<cr><lf> OK<cr><lf>
```
#### <span id="page-18-1"></span>**2.17 AT+S.SOCKR: return len bytes of data from socket**

AT+S. SOCKR allows to read data from socket.

```
Arguments: 
<ID>: socket identifier
<len>: data length to read
Example: 
AT+S.SOCKR=01,12<cr>
Test_socket1
<cr><lf> OK<cr><lf>
```
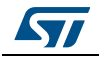

### <span id="page-19-0"></span>**2.18 AT+S.SOCKC: close socket**

The SOCKC command allows to close socket.

*Note: Both for TCP/Secure and UDP sockets, flushing pending data (using the AT+S.*SOCKR *command) is mandatory before closing the socket connection (AT+S.SOCKC). If the buffer is not empty, the "ERROR: Pending data" is raised.*

#### Arguments:

<ID>: socket identifier

#### Example:

AT+S.SOCKC=00<cr> <cr><lf> OK<cr><lf>

### <span id="page-19-1"></span>**2.19 AT+S.TLSCERT: configure SSL/TLS certificates**

AT+S.TLSCERT allows to store the certificates in the Flash memory of the module.

*Note: Refer to the SSL/TLS application note for details.*

#### Arguments:

```
<f_ca|f_cert|f_key>: store the CA certificate, the client certificate or 
the key file (PEM format)
<length>: size of the certificate
Examples:
- Store the CA's certificate
AT+S.TLSCERT=f_ca,<ca_size_in_bytes><CR>
-----BEGIN CERTIFICATE-----<CR><LF>
[...]
-----END CERTIFICATE-----<CR><LF>
OK<CR><LF>
- Store the client's certificate
```
AT+S.TLSCERT=f\_cert,<cert\_size\_in\_bytes><CR> -----BEGIN CERTIFICATE-----<CR><LF> [...] -----END CERTIFICATE-----<CR><LF>

OK<CR><LF>

- Store the client's private key

AT+S.TLSCERT=f key, <key size in bytes><CR> -----BEGIN EC PRIVATE KEY-----<CR><LF>

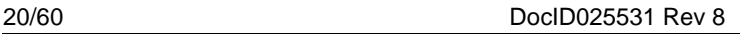

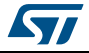

```
[...]
-----END EC PRIVATE KEY-----<CR><LF>
```
OK<CR><LF>

### <span id="page-20-0"></span>**2.20 AT+S.TLSCERT2: Cleanup SSL/TLS certificate resources**

AT+S.TLSCERT2 allows to clean the certificates in the flash memory of the module.

*Note: Refer to the SSL/TLS application note for details.*

#### Arguments:

```
clean,<f_ca|f_cert|f_key|f_domain|all>: clean the CA certificate, the 
client certificate, the key file, the server domain or all
Examples:
```
- Clean the CA's certificate

AT+S.TLSCERT2=clean,f\_ca<CR>

OK<CR><LF>

- Clean the client's certificate

AT+S.TLSCERT2=clean,f\_cert<CR>

OK<CR><LF>

- Clean the client's private key

AT+S.TLSCERT2=clean,f\_key<CR>

OK<CR><LF>

- Clean the server's domain

AT+S.TLSCERT2=clean,f\_domain<CR>

OK<CR><LF>

- Clean all the certificates

AT+S.TLSCERT2=clean,all<CR>

OK<CR><LF>

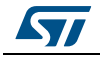

#### <span id="page-21-0"></span>**2.21 AT+S.TLSDOMAIN: set Server domain name. It must match the secured site name**

The TLSDOMAIN command allows the certification authority domain name to be stored in the Flash memory of the module.

*Note: Refer to the SSL/TLS application note for details.*

#### Arguments:

```
<f_domain>: store the Server domain in the flash memory
<Server domain name>: domain name of the Server
Example:
```
AT+S.TLSDOMAIN=f\_domain,testserver.org<CR>

 $OK < CR > < LF$ 

### <span id="page-21-1"></span>**2.22 AT+S.SETTIME: initiate module reference time**

The SETTIME command allows the reference time used for secure socket connections to be set. The module reference time must be initialized after each module reset. The time refers to UTC format and must be expressed as the time in seconds since 1970-Jan-01.

*Note: Refer to the SSL/TLS application note for details.*

#### Arguments:

<time\_in\_sec>: set the reference time in seconds no args: returns the current time in UTC format

Example:

- Set the current time to 2017-01-01 08:00:00 (i.e. 148431340)

AT+S.SETTIME=1483257600<CR>

OK<CR><LF>

- Get the current time in UTC format

AT+S.SETTIME<CR>

OK<CR><LF>

- # Date and GMT Time:<CR><LF>
- # 2017-1-1<CR><LF>
- # 8:0:0<CR><LF>

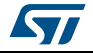

#### <span id="page-22-0"></span>**2.23 AT+S.SOCKD: enable/disable the socket server**

The SOCKD command enables the socket server listening on incoming connection on the given port. When the port argument is equal to zero, the command is used to turn off the socket server.

Under specific cases, "data mode" (if in place) automatically switches to "command mode". These cases include: network is lost (+WIND:33 is raised, followed by +WIND:41) while in STA mode, or module is disassociated (+WIND:41 is raised) or deuthenticated (+WIND:40 is raised) while in STA mode, or module is in miniAP mode and accepted client disappears, or is deauthenticating or disassociating (match is done on STA's MAC address).

#### Arguments:

<port>: server listening port (from 1 to 65634, 0 to disable the socket server)

<protocol> t for TCP, u for UDP protocol. Default is TCP.

*Note: Client is accepted under 2 conditions: no other client was already in, and module is not executing an AT command. Be sure that console is idle, otherwise client is rejected. Do not send spurious bytes outside "data mode". If this is the case, clear console state through "AT" null command, expecting "OK" as a reply.* 

> *Once accepted a client, module automatically switches from "command mode" (the one which accepts AT commands) to "data mode" (the one which send to remote every byte received by UART, and prints on UART every byte received by remote). Switch back to "command mode" can be addressed by an escape sequence (set by escape\_seq configuration variable) or automatically when the client closes the socket; switch again into "data mode" can be addressed by AT+S. command. Ref. to section 2.24.*

> *About sending stage, internal buffer used to collect bytes received by UART is 1024 bytes in length. This also implies that ip\_mtu configuration variable only has effect for smaller sizes than 1024 bytes. Since escape sequence must also be managed, buffer is considered full when it contains 1024-escape sequence length. By default, escape\_seq is "at+s.", so, buffer is considered full when it contains 1019 bytes.*

> *Send is automatically triggered by socket server both when buffer is full, and when timeout is detected (set by ip\_sockd\_timeout configuration variable).*

Example:

- Listening on port 32000 using TCP.

AT+S.SOCKD=32000<CR>

```
<CR ><LF >OK<CR><LF>
- Listening on port 32000 using UDP
AT+S.SOCKD=32000,u<CR>
<CR><LF>OK < CR > < LF- Turn off the socket server
```
AT+S.SOCKD=0<CR>

 $<$ CR $>$  $<$ LF $>$ 

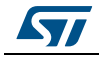

DocID025531 Rev 8 23/60

OK<CR><LF>

### <span id="page-23-0"></span>**2.24 AT+S.: command mode to data mode**

The AT+S. command allows switching from command mode to data mode.

Arguments:

<none>

*Note: The switch from data mode to command mode switch can be done by using the "at+s." escape sequence. This sequence can be customized by using the escape\_seq configuration variable. The sequence is case-sensitive and it must be sent in a single complete packet with no CR or LF in the sequence. escape\_seq must also be followed by a timeout (customized by using ip\_sockd\_timeout configuration variable). Otherwise, whole escape sequence and next bytes are sent to remote client.* 

> *Moreover, since internal buffer is 1024 bytes in size, escape sequence must not be sent to socket server around the end of the buffer. Otherwise, whole previous bytes and escape sequence are sent to remote client. Example: if buffer is containing 1023 bytes, and escape sequence is also sent to socket server, this will result into 2 packet sent to remote client: the first one will be 1024 in size (1023 data bytes, and first byte of escape sequence), and the second one with the rest of escape sequence. To avoid this case, a timeout can also be added before escape sequence sending to socket server.*

#### Example:

+WIND:59:Back to Command Mode<CR><LF>

 $AT+S$   $\leq$   $CR$ 

 $C$ R $>$  $C$ F $>$ +WIND:60:Now in Data Mode<CR><LF>

### <span id="page-23-1"></span>**2.25 AT+S.HTTPGET: issue an HTTP GET**

AT+S.HTTPGET performs a single HTTP GET request to the named host and path. The GET request and server response are printed on the module console. Any url-encoding required for special characters in the <path&queryopts> argument must be performed by the host prior to command submission.

*Note: NOTE: the <cr><lf> pairs in the example responses below are part of the data sent from the server and not inserted by the module.* 

Arguments:

<hostname> Target host. DNS resolvable name or IP address. <path&queryopts> document path and optional query arguments <port> Target host port. Optional.

Example:

24/60 DocID025531 Rev 8

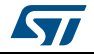

```
AT+S.HTTPGET=host.example.com,/index.html<cr> 
GET /index.html HTTP/1.0
User-Agent: SPWF01S
Host: 192.168.0.103
Connection: close
HTTP/1.0 200 OK
Server: lwIP/1.3.1 (http://savannah.nongnu.org/projects/lwip)
Content-type: text/html
<html>
<head><title>SPWF01Sx.11</title></head>
<body bgcolor="white" text="black">
<h1>ST SPWF01Sx.11 WiFi Module</h1>
< p >Welcome to the ST SPWF01Sx.11 WiFi Module.
\langle/p>
< p >This page was delivered from the SPWF01Sx.11 internal HTTP server.
\langle/p>
< p ><a href=/config.shtml>SPWF01Sx.11 Configuration Settings Page</a>
\langle/p>
< p ><a href=/status.shtml>SPWF01Sx.11 Status Page</a>
\langle/p>
</body>
</html>
OK
```

```
AT+S.HTTPGET=nonexistent.example.com,/<cr> 
<cr><lf>ERROR: host not found<cr><lf>
```
### <span id="page-24-0"></span>**2.26 AT+S.HTTPPOST: issue an HTTP POST**

The HTTP POST performs a post of the given path to the specified host. The module can be only used as an HTTP POST client.

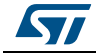

```
Note: This command sends a POST request using hard coded "Content-Type: application/x-www-
          form-urlencoded". For custom POST requests, refer to HTTPREQ command (see 
          Section 2.27: AT+S.HTTPREQ: custom HTTP request).
          Arguments:
          <hostname>: target host. DNS resolvable name or IP address
          <path&queryopts>: document path
          <formcontent>: form to be submitted
          <port>:target host port. Optional
          Example:
          at+s.httppost=posttestserver.com,/post.php,name=demo&email=mymail&subject=
          subj&body=message<CR>
          HTTP/1.1 200 OK<CR><LF>
          Date: Wed, 22 Jan 2014 15:36:18 GMT<CR><LF>
          Server: Apache<CR><LF>
          Access-Control-Allow-Origin: *<CR><LF>
          Vary: Accept-Encoding<CR><LF>
          Content-Length: 141<CR><LF>
          Connection: close<CR><LF>
          Content-Type: text/html<CR><LF>
          <CR><LF>Successfully dumped 4 post variables.<LF>
          View it at 
          http://www.posttestserver.com/data/2014/01/22/07.36.181370961643<LF>
          Post body was 0 chars long.<CR><LF>
          CR>CLFOK<CR><LF>
```
## <span id="page-25-0"></span>**2.27 AT+S.HTTPREQ: custom HTTP request**

AT+S.HTTPREQ performs a custom HTTP request to a specified host/port.

For example, the command can replace the AT+S.HTTPGET or AT+S.HTTPPOST when user needs to add a custom header of the request.

This command accepts data after the <cr> at the end of the command line. The host is expected to supply <datalen> characters of data after the end of the command line.

#### Arguments:

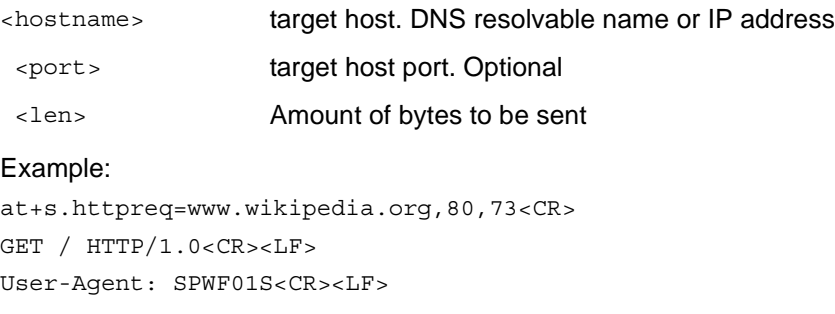

26/60 DocID025531 Rev 8

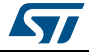

```
Host: SPWF01S<CR><LF>
Connection: close<CR><LF>
<CR><LF>HTTP/1.1 200 OK<CR><LF>
Server: mw1252.eqiad.wmnet<CR><LF>
X-Powered-By: HHVM/3.3.0-static<CR><LF>
Last-Modified: Fri, 01 Jul 2016 18:26:44 GMT<CR><LF>
ETag: "3b2-5369720eefb07"<CR><LF>
Backend-Timing: D=232 t=1475575785211059<CR><LF>
Content-Type: text/html<CR><LF>
X-Varnish: 3816852566, 1057256502, 301625741 301428007<CR><LF>
Via: 1.1 varnish, 1.1 varnish, 1.1 varnish<CR><LF>
Date: Tue, 04 Oct 2016 10:10:20 GMT<CR><LF>
Age: 35<CR><LF>
Connection: close<CR><LF>
X-Cache: cp1053 miss, cp3033 miss, cp3043 hit/1<CR><LF>
X-Cache-Status: hit<CR><LF>
Set-Cookie: WMF-Last-Access=04-Oct-2016;Path=/;HttpOnly;secure;Expires=Sat,
05 Nov 2016 00:00:00 GMT<CR><LF>
X-Analytics: nocookies=1<CR><LF>
X-Client-IP: 62.110.21.125<CR><LF>
Set-Cookie: GeoIP=IT:25:Milan:45.47:9.20:v4; Path=/; secure;
Domain=.spwf01s<CR><LF>
<CR><LF><!DOCTYPE html><LF>
<html lang=en><LF>
<meta charset="utf-8"><LF>
<title>Unconfigured domain</title><LF>
<link rel="shortcut icon" href="//wikimediafoundation.org/favicon.ico"><LF>
<style><LF>
* { margin: 0; padding: 0; }<LF>
body { background: #fff; margin: 7% auto 0; padding: 2em 1em 1em; font:
14px/21px sans-serif; color: #333; max-width: 560px; }<LF>
img { float: left; margin: 0 2em 2em 0; }<LF>
a img { border: 0; }<LF>
h1 { margin-top: 1em; font-size: 1.2em; }<LF>
p { margin: 0.7em 0 1em 0; }<LF>
a { color: #0645AD; text-decentration: none; \left\{ \text{cDFs} \right\}a:hover { text-decoration: underline; }<LF>
em { font-style: normal; color: #777; }<LF>
</style><LF>
<a href="//www.wikimedia.org"><img
src="//www.wikimedia.org/static/images/wmf.png"
srcset="//www.wikimedia.org/static/images/wmf-2x.png 2x" alt=Wikimedia
width=135 height=135></a><LF>
```
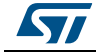

```
<h1>Domain not configured</h1><LF>
<p>This domain points to a <a href="//www.wikimedia.org">WikimediaÂ
Foundation</a> server, but is not configured on this \hat{A} server.</p><LF>
</html><LF>
<CR><LF><SUB><SUB><SUB><CR><LF>
<CR><LF>OK<CR><LF>
```
### <span id="page-27-0"></span>**2.28 AT+S.FSC: create a file**

AT+S.FSC creates a "file" inside the RAM of the module for delivery by the http server. The <name> argument establishes the URL path that must be used in the HTTP GET from a remote client to access this file. The file must include a complete HTTP response header plus the document content that is delivered to the client. The software includes some statically-defined pages that cannot be removed but they can be overridden by creating a file of the same name. A dynamic file of the same name overwrites the old one.

To add content to a file see AT+S.FSA below.

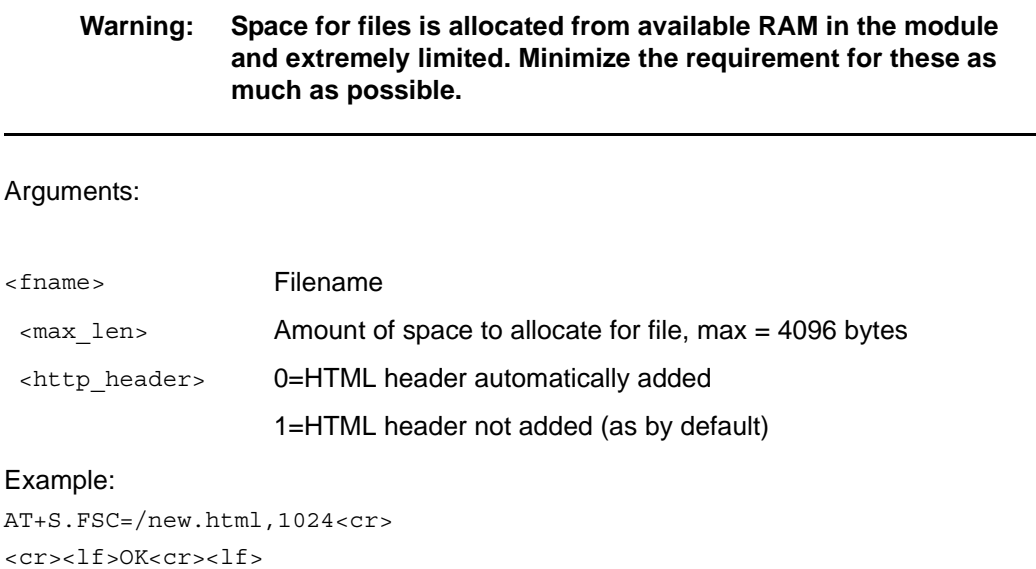

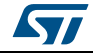

### <span id="page-28-0"></span>**2.29 AT+S.FSA: Append to an existing file**

AT+S.FSA appends blocks of data to an existing file. This command accepts data after the <cr> at the end of the command line. The host is expected to supply <datalen> characters of data after the end of the command line.

Arguments:

```
Example: 
AT+S.FSA=/data.json,165<cr> 
HTTP/1.0 200 OK<cr><lf> 
Server: MyProduct<cr><lf>
Connection: close<cr>><lf>
Content-Type: application/json<cr><lf> 
<cr><lf><cr><lf>
{ccr>lf>}"device" {<cr><lf>
                   "name" : "SPWF01SX.11",<cr><lf> 
                   "serial" : "802.11n"<cr><lf> 
         \} < cr > < l f >
\{<cr><lf>
<cr><lf>OK<cr><lf> 
<fname> Filename
<datalen> Amount of bytes to be appended to an existing file. The limit of bytes 
                     that can be appended depends on the space allocated during the file 
                     creation.
```
### <span id="page-28-1"></span>**2.30 AT+S.FSR: rename an existing dynamic file**

AT+S.FSR renames a dynamic file stored in the web server. The old name of the file and the new name must be specified.

Arguments:

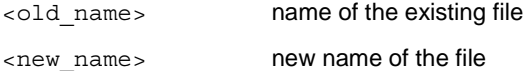

Example:

AT+S.FSR=/old.html,/new.html<CR>

 $<$ CR $>$  $<$ LF $>$ OK<CR><LF>

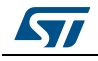

### <span id="page-29-0"></span>**2.31 AT+S.FSD: delete an existing file**

AT+S.FSD deletes an existing file by name. Static files may not be deleted, only overridden. Arguments:

<fname> Filename

```
Example: 
AT+S.FSD=/data.json<cr> 
<cr><lf>OK<cr><lf>
```
## <span id="page-29-1"></span>**2.32 AT+S.FSL: list existing filename(s)**

AT+S.FSL lists the types (I=Internal Flash Memory, D=RAM Memory, E=External Flash Memory), sizes, and names of all the existing files.

- Internal Flash pages: HTML header automatically added
- RAM memory pages: HTML header added/not added depending on the <http\_header> parameter
- External Flash pages: HTML header added by default (it can be disabled acting on httpd\_gen.c included in the FW package, commenting the "#define APPEND\_HEADER")

Arguments:

none

#### Example:

- D 1965 /wifidemo.html
- I 461 /input\_demo.shtml
- I 180 /message.shtml
- I 384 /output\_demo.html
- I 614 /index.html
- I 157 /peers.shtml
- I 193 /config.shtml
- I 174 /status.shtml
- I 212 /404.html
- I 2022 /firstset.html
- I 2898 /remote.html

OK

### <span id="page-29-2"></span>**2.33 AT+S.FSP: Print the contents of an existing file**

AT+S.FSP prints the contents of an existing file. Arguments:

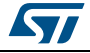

```
Example:
AT+S.FSP=/t2.json<cr> 
HTTP/1.0 200 OK<cr><lf> 
Server: MyProduct<cr><lf>
Connection: close<cr><lf>
Content-Type: application/json<cr><lf> 
<cr><lf> 
<cr><lf>
\{ <cr><lf>
         "device" {<cr><lf> 
                  "name" : "SPWF01SX.11",<cr><lf> 
                  "serial" : "802.11n"<cr><lf> 
        \{<cr><lf>
\{cr>\1f><cr><lf>OK<cr><lf> 
<fname> Filename
<offset> Offset from where the file is printed.Optional.
<len> Lenght in bytes. Mandatory if Offset is specified.
```
### <span id="page-30-0"></span>**2.34 AT+S.WIFI: enable/disable Wi-Fi device**

AT+S.WIFI allows the radio to be enabled or disabled at runtime. Please note that the configuration variable wifi\_mode controls the state of the radio at powerup.

Arguments:

0 or 1, for disabled or enabled, respectively.

Example: AT+S.WIFI=0<cr>  $<$ CR $>$  $<$ LF $>$ OK<CR><LF>  $<$ CR $>$  $<$ LF $>$ +WIND:49:WPA:Terminated: 0<CR><LF>  $<$ CR $>$  $<$ LF $>$ +WIND:38:WiFi:Powered Down<CR><LF>

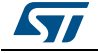

### <span id="page-31-0"></span>**2.35 AT+S.ROAM: trigger Wi-Fi reassociation sequence**

AT+S.ROAM tells the module to disassociate from its current access point and to re-acquire the network. This is particularly useful if the network settings have been changed and a reboot is not desired. The function is not active when the module is configured in mini AP mode.

Arguments:

none

#### Example:

```
AT+S.ROAM<cr> 
<cr><lf>OK<cr><lf>
```
### <span id="page-31-1"></span>**2.36 AT+S.GPIOC: configure general purpose inputs/outputs**

AT+S.GPIOC is used to configure the function of the various GPIOs on the module. GPIOs can be configured as inputs or outputs. Additionally, inputs can be configured to generate an indication when their state changes.

Hint.

Use an external pull-up/pull-down connected to a given GPIO to prevent unwanted commutations.

Arguments:

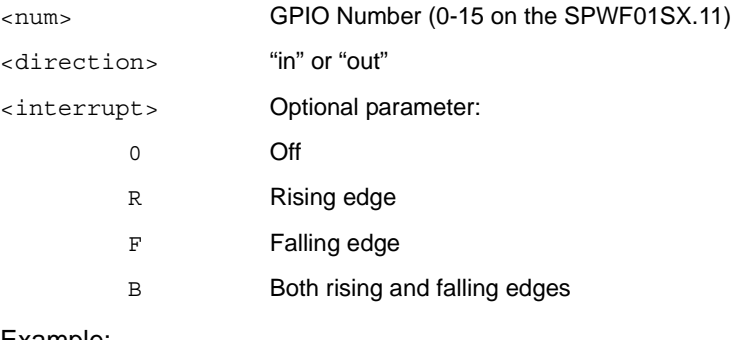

#### Example:

AT+S.GPIOC=7,out<cr> <cr><lf>OK<cr><lf>

AT+S.GPIOC=11,in,B<cr> <cr><lf>OK<cr><lf>

### <span id="page-31-2"></span>**2.37 AT+S.GPIOR: query general purpose input**

AT+S.GPIOR is used to read the value and the direction of a previously-configured GPIO.

Arguments: <num> GPIO Number (0-15 on SPWF01SX) Example:

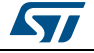

at+s.gpior=4<CR>

```
GPIO 4 = 0, incCR><LF>
<CR><LF>OK<CR><LF>
```
### <span id="page-32-0"></span>**2.38 AT+S.GPIOW: set general purpose output**

AT+S.GPIOW is used to set the value of a previously-configured GPIO.

Arguments:

<num> GPIO Number (0-15 on the SPWF01SX)

<value> 0 or 1 for off and on, respectively

#### Example:

AT+S.GPIOW=7,1<cr> <cr><lf>OK<cr><lf>

#### <span id="page-32-1"></span>**2.39 AT+S.FWUPDATE: perform a firmware update**

AT+S.FWUPDATE downloads an updated firmware image via a single HTTP GET request to the named host and path, much like the AT+S.HTTPGET command. The SPWF01SX.11 validates the firmware image it downloads, loads it into a staging area, then prompts the user to issue a reset command in order to complete the update. A restoring of factory default settings (AT&F) is mandatory after every FW update.

*Note: - Command only enabled on the module versions SPWF01Sx.1y*

*- The HW factory reset (GPIO0 enabled) can be used after "+WIND:17:F/W update complete!".*

Arguments:

```
Example: 
AT+S.FWUPDATE=host.example.com,/1203-120918_01.ota<cr> 
Staging F/W update for 'SPWF01SX.11' version '1203-120918_01' 
F/W length 276824 @ 0x00002800 (offset 0x00000000, block len 4096) 
Write len 4096 -> 0x0 
Write len 4096 -> 0x1000 
Write len 4096 -> 0x2000 
Write len 4096 -> 0x3000 
(note - deleted extra output for clarity) 
Write len 4096 -> 0x41000 
<hostname> Target host. DNS resolvable name or IP address
<path&queryopts> document path and optional query arguments 
<port> Target host port. Optional
```
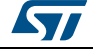

DocID025531 Rev 8 33/60

```
Write len 4096 -> 0x42000 
Write len 2476 -> 0x43000 (final) 
Wrote 276904 bytes 
Complete! Please reboot. (at+cfun=1) 
AT+CFUN=1<cr> 
+WIND:2:RESET
(note: if the GPIO0 is high at this stage, the external flash is erased and the FWUPDATE is 
not performed)
+WIND:17:Validating F/W update
```
+WIND:17:Performing F/W update *(note - at this point the LEDS blink rapidly until update is complete)*  +WIND:17:F/W update complete! *(note - The HW factory reset (GPIO0 enabled) can be used after the above +WIND)* +WIND:1:Poweron 140128-caf4b79-SPWF01S

### <span id="page-33-0"></span>**2.40 AT+S.HTTPDFSUPDATE: update static HTTPD file system via HTTP GET**

AT+S.HTTPDFSUPDATE downloads an updated file system via a single HTTP GET request to the named host and path, much like the AT+S.HTTPGET command. The SPWF01SX.11 validates the image it downloads, flashes the contents and then prompts the user to issue a reset command in order to complete the file system update.

#### Arguments:

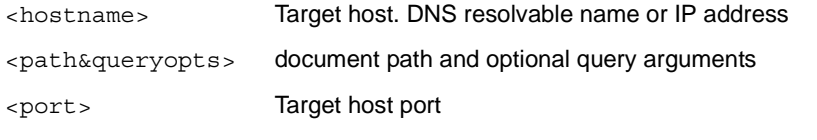

#### Example:

```
AT+S.HTTPDFSUPDATE=host.example.com,/custom_httpdfs.img<cr> 
Image length 777 (offset 0x00080000, block len 4096) 
Write len 784 -> 0x80000 (final) 
Wrote 780 bytes 
Complete! Please reboot. (at+cfun=1)
OK
```
### <span id="page-33-1"></span>**2.41 AT+S.HTTPDFSWRITE: update static HTTPD file system via UART**

AT+S.HTTPDFSWRITE downloads an updated file system via UART interface. The

SPWF01SX.11validates the image, flashes the contents and then prompts the user to issue a reset command in order to complete the file system update. This command accepts data after the <cr> at the end of the command line. The host is expected to supply <datalen> characters of data after the end of the command line.

34/60 DocID025531 Rev 8

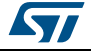

```
Note: The HW flow control MUST be enabled in order to use the command.
          Arguments: 
          Example:
          AT+S.HTTPDFSWRITE=777<cr>
          (binary data must be sent now)
          Image length 777 (offset 0x00080000, block len 4096)
          .....
          ......
          ......
          Complete! Please reboot. (at+cfun=1)
          OK
          <datalen> Amount of bytes to be sent
```
# <span id="page-34-0"></span>**2.42 AT+S.HTTPDFSERASE: erase the external Flash memory**

The HTTPDFSERASE allows the content of the external flash t be erased.

```
Arguments: 
<none>
Example: 
AT+S.HTTPDFSERASE<cr>
Complete! Please reboot. (at+cfun=1)
```

```
OK
```
#### <span id="page-34-1"></span>**2.43 AT+S.HTTPD: disable/enable web server**

The HTTPD command enables or disables the module web server.

Alternatively, the <ip\_use\_httpd> variable can be modified in order to permanently enable/disable the web server.

Arguments:

```
<on/off>: 0 to disable, 1 to enable
```
Example:

AT+S.HTTPD=0<CR>

 $<$ CR $>$  $<$ LF $>$ OK<CR><LF>

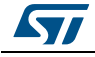

### <span id="page-35-0"></span>**2.44 AT+S.SCAN: perform site survey (scan)**

AT+S.SCAN performs an immediate scan for available networks. Infrastructure (AP) and IBSS (Ad-Hoc) networks are both reported. Network type, Channel, BSSID, SSID, Signal strength (RSSI), and 802.11 capabilities are all reported. The module supports the active/passive scan and the filtered/unfiltered scan. Default is active and filtered on SSID.

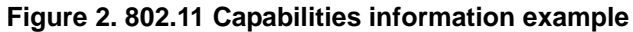

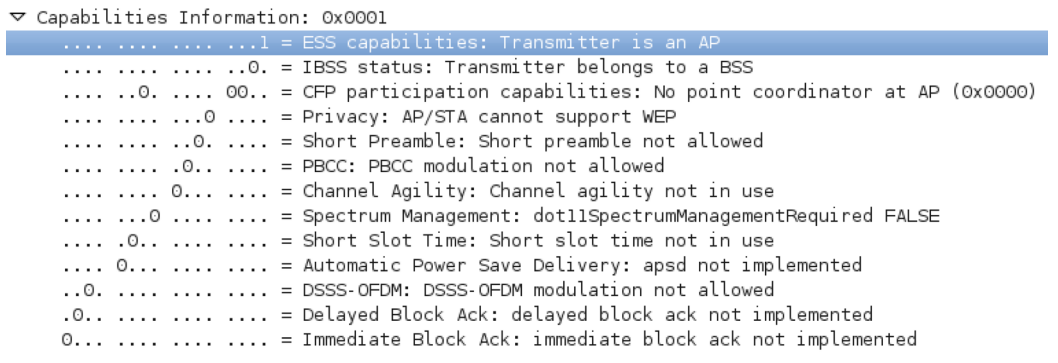

*Note: The automatic scan, performed by the module to connect to the access point, is passive by default. This is done to avoid violating spectral emission. The switch to active scan only happens when the module finds an AP advertising the country IE, or when wifi\_region configuration variable is set to 2 to 7.* 

#### Arguments:

```
\langle a|p\rangle: Perform an active scan (a) or a passive scan (p)
\langle x|s|m>: duplicated network are displayed (r), default-filtered networks
with the same SSID (s), filtered networks with the same MAC (m)
<fname>: print the results to file
```
#### Example:

AT+S.SCAN<cr>

```
1:<HT> BSS 00:18:74:D3:53:C0 CHAN: 01 RSSI: -85 SSID: 'Ambu2' CAPS: 0431 
WPA2 <CR><LF>
2:<HT> BSS 00:18:74:D3:53:C3 CHAN: 01 RSSI: -85 SSID: 'PAWAM' CAPS: 0431 WPA 
<CR><LF>3:<HT> BSS 00:18:74:D3:53:C1 CHAN: 01 RSSI: -85 SSID: 'AmbuM' CAPS: 0431 
WPA2 <CR><LF>
4:<HT> BSS 00:18:74:D3:53:C2 CHAN: 01 RSSI: -84 SSID: 'Guest' CAPS: 0421 
<CR><LF>5:<HT> BSS C8:D3:A3:15:98:14 CHAN: 05 RSSI: -79 SSID: 'AmbuITguest' CAPS: 
0431 WPA WPA2 WPS <CR><LF>
6:<HT> BSS 02:62:1F:51:8F:0B CHAN: 06 RSSI: -41 SSID: 'ciscosb2' CAPS: 0411 
WPA WPA2 <CR><LF>
7:<HT> BSS 00:18:0A:31:EA:78 CHAN: 11 RSSI: -89 SSID: 'ZyckoItalyWiFi' 
CAPS: 0531 WPA WPA2 <CR><LF>
8:<HT> BSS 00:1F:33:FE:66:17 CHAN: 11 RSSI: -91 SSID: 'TRI_AGRATE' CAPS: 
0411 WPA2 <CR><LF>
<CR><LF>
```
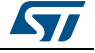

OK<CR><LF>

AT+S.SCAN=a,r<cr> 1:<HT> BSS 00:18:74:D3:53:C0 CHAN: 01 RSSI: -81 SSID: 'Ambu2' CAPS: 0431  $WPA2 < CR > < LF$ 2:<HT> BSS 00:18:74:D3:53:C1 CHAN: 01 RSSI: -80 SSID: 'AmbuM' CAPS: 0431 WPA2 <CR><LF> 3:<HT> BSS 00:18:74:D3:53:C2 CHAN: 01 RSSI: -81 SSID: 'Guest' CAPS: 0421  $<$  $CR$  $>$  $<$  $LF$  $>$ 4:<HT> BSS 00:18:74:D3:53:C3 CHAN: 01 RSSI: -81 SSID: 'PAWAM' CAPS: 0431 WPA  $<$ CR $>$  $<$ LF $>$ 5:<HT> BSS 00:18:74:D3:53:C1 CHAN: 01 RSSI: -81 SSID: 'AmbuM' CAPS: 0431 WPA2 <CR><LF> 6:<HT> BSS 00:18:74:D3:53:C0 CHAN: 01 RSSI: -81 SSID: 'Ambu2' CAPS: 0431  $WPA2 < CR > LF$ 7:<HT> BSS 00:18:74:D3:53:C3 CHAN: 01 RSSI: -80 SSID: 'PAWAM' CAPS: 0431 WPA  $<$ CR $>$  $<$ LF $>$ 8:<HT> BSS 00:18:74:D3:53:C1 CHAN: 01 RSSI: -81 SSID: 'AmbuM' CAPS: 0431 WPA2 <CR><LF> 9:<HT> BSS C8:D3:A3:15:98:14 CHAN: 05 RSSI: -79 SSID: 'AmbuITguest' CAPS: 0431 WPA WPA2 WPS <CR><LF> 10:<HT> BSS 02:62:1F:51:8F:0B CHAN: 06 RSSI: -39 SSID: 'ciscosb2' CAPS: 0411 WPA WPA2 <CR><LF> 11:<HT> BSS 02:62:1F:51:8F:0B CHAN: 06 RSSI: -45 SSID: 'ciscosb2' CAPS: 0411 WPA WPA2 <CR><LF> 12:<HT> BSS 00:1F:33:FE:66:17 CHAN: 11 RSSI: -91 SSID: 'TRI\_AGRATE' CAPS: 0411 WPA2 <CR><LF>  $<$ CR $>$  $<$ LF $>$ OK<CR><LF> Example: active scan, filtered on MAC address, results saved in a file AT+s.scan=a,m,/scan.html<CR>  $<$ CR $>$  $<$ LF $>$ OK<CR><LF> at+s.fsl<CR> D 452 /scan.html<CR><LF> I 461 /input\_demo.shtml<CR><LF> I 384 /output demo.html<CR><LF> I 614 /index.html<CR><LF> I 157 /peers.shtml<CR><LF> I 193 /config.shtml<CR><LF> I 180 /message.shtml<CR><LF> I 174 /status.shtml<CR><LF>

I 5496 /remote.html<CR><LF>

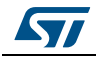

```
 I 3447 /firstset.html<CR><LF>
  I 212 /404.html<CR><LF>
<CR><LF>OK<CR><LF>
at+s.fsp=/scan.html<CR>
1:<HT> BSS 9C:97:26:B1:03:B5 CHAN: 06 RSSI: -68 SSID: 'InfostradaWiFi-
B103B5' CAPS: 0411 WPA WPA2 WPS <CR><LF>
2:<HT> BSS 9C:D3:6D:01:10:23 CHAN: 06 RSSI: -85 SSID: 'NETGEAR36' CAPS: 
0411 WPA2 WPS <CR><LF>
3:<HT> BSS 80:B6:86:6F:CF:72 CHAN: 11 RSSI: -68 SSID: 'E5830-cf721' CAPS: 
0431 WPA2 WPS <CR><LF>
4:<HT> BSS 14:CC:20:F8:9F:FC CHAN: 11 RSSI: -39 SSID: 'E5830-cf72' CAPS: 
0431 WPA2 <CR><LF>
<CR><LF>
```
OK<CR><LF>

#### <span id="page-37-0"></span>**2.45 AT+S.ADC: read ADC value on GPIO8**

AT+S.ADC returns ADC value on GPIO8, between 0 and 2500 mV.

#### *Note: Measurement accuracy is around 10 mV*

Arguments:

<raw>: returns raw ADC value on GPIO8 unprocessed (between 0 and 4096). This argument is optional and when it is not specified the value is returned processed (between 0 and 2500 mV)

#### <span id="page-37-1"></span>**2.46 AT+S.DAC: enable/disable DAC on GPIO15**

The DAC command enables DAC on GPIO15.

Arguments:

<Value>: must be set in mV (between 1 and 2500), 0 disables DAC on GPIO15

#### <span id="page-37-2"></span>**2.47 AT+S.PWM: set PWM on GPIO1**

The PWM command enables PWM on GPIO1 with a specified frequency and duty-cycle.

*Note: The max. frequency value (10 kHz) allows user to set any duty-cycle between 0 and 100* Arguments:

> <frequency>: value between 1 and 10 KHz, 0 disables PWM on GPI01 <Duty-Cycle>: value between 0 and 100 (default=50%)

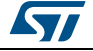

# <span id="page-38-0"></span>**3 Configuration variable reference**

The configuration variable space is split into two areas: production data (PDATA) and configuration data. The production data space contains factory-set variables that can be modified in RAM (AT+S.SCFG) but cannot be saved to non-volatile storage. The configuration data space contains variables that can be written in RAM (AT+S.SCFG) and written to non-volatile storage (AT&W). Additionally, the non-volatile values can be restored to their factory state using the AT&F command.

Variables have the following types:

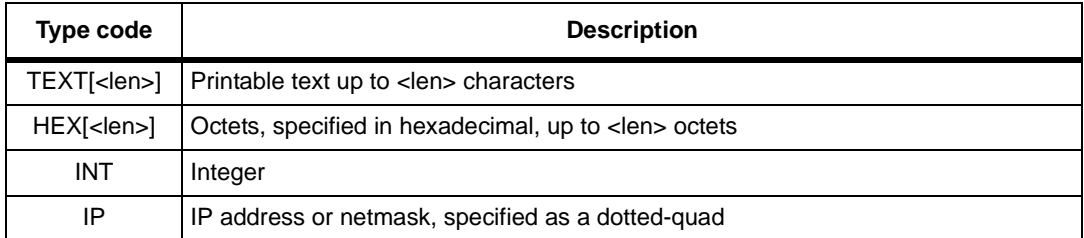

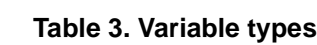

The following table lists the production data variables:

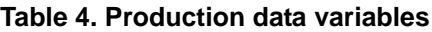

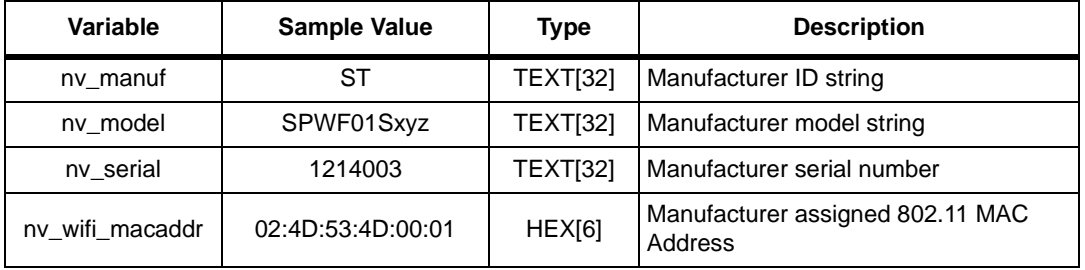

The following table lists the configuration data variables:

**Table 5. Configuration data variables**

<span id="page-38-1"></span>

| Variable  | Sample value | <b>Type</b> | <b>Description</b>                                                                                                    |
|-----------|--------------|-------------|----------------------------------------------------------------------------------------------------|
| eft mode  | 0            | <b>INT</b>  | Enable/disable the<br><b>Engineering Test</b><br>Functions. It is used for<br>controlling the radio for the<br>certification tests (disabled<br>by default=0, enabled=1) |
| blink led | $\Omega$     | <b>INT</b>  | Enable/disable the<br>blinking LED (default=0).<br>In MiniAP, the blinking<br>indicates the number of<br>clients associated to the<br>module.                            |

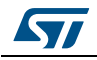

| Variable              | Sample value | <b>Type</b>     | <b>Description</b>                                                                                                    |
|-----------------------|--------------|-----------------|----------------------------------------------------------------------------------------------------|
| wind_off_low          | 0x00000000   | <b>INT</b>      | Wind 0:31 mask<br>0xFFFFFFFF are disabled<br>all the 32 Wind indicator                                                                                                    |
| wind_off_medium       | 0x00000000   | <b>INT</b>      | Wind 32:63 mask                                                                                                    |
| wind_off_high         | 0x00000000   | <b>INT</b>      | Wind 64:95 mask                                                                                                    |
| user_desc             | anonymous    | <b>TEXT[64]</b> | Free form textual field for<br>host use (used as basic<br>authentication during Mini<br>AP configuration)                                                                  |
| escape_seq            | at+s.        | TEXT[7]         | Escape sequence from<br>data mode to command<br>mode (max. 7 chars)                                                                                                    |
| localecho1            | 1            | <b>INT</b>      | Echo command input:<br>0=off, $1=$ on (save config<br>and reboot to take effect)                                                                                           |
| console1_speed        | 115200       | <b>INT</b>      | Serial port speed: from<br>9600 to 921600, default:<br>115200                                                                                                    |
| console1_hwfc         | 0            | <b>INT</b>      | Hardware flow control:<br>$0=$ off, $1=$ on                                                                                                    |
| console1_enabled      | $\mathbf{1}$ | <b>INT</b>      | Enable console on UART1                                                                                                    |
| console1_delimiter    | 0x0000002C   | <b>HEX</b>      | Set the console delimiter.<br>The comma (hex=2C) is<br>set by default. The new<br>delimiter must be specified<br>in hex                                                    |
| console1_errs         | 1            | <b>INT</b>      | Disable/enable the error<br>numbering $(0 =$ displays<br>only ERROR message, 1<br>= displays ERROR and<br>REASON (default), $2 =$<br>displays ERROR,<br>NUMBER and REASON) |
| sleep_enabled         | 0            | <b>INT</b>      | Enable/disable the sleep<br>mode                                                                                                    |
| standby_enabled       | 0            | <b>INT</b>      | Enable/disable the<br>standby mode                                                                                                    |
| standby_time          | 10           | <b>INT</b>      | Standby mode time, in<br>seconds. Up to $2^{32}$ -1 sec                                                                                                    |
| wifi_tx_msdu_lifetime | 0            | <b>INT</b>      | MSDU lifetime. From 0 to<br>2^32-1 TUs (1 TUs=<br>1024µs). Zero is default<br>(automatic)                                                                                  |

**Table 5. Configuration data variables (continued)**

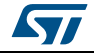

| Variable              | Sample value                                                                                                    | <b>Type</b> | <b>Description</b>                                                                                                    |
|-----------------------|----------------------------------------------------------------------------------------------------|-------------|----------------------------------------------------------------------------------------------------|
| wifi_rx_msdu_lifetime | 0                                                                                                    | <b>INT</b>  | MSDU lifetime. From 0 to<br>2^32-1 TUs (1 TUs=<br>1024µs). Zero is default<br>(automatic)                                                              |
| wifi_operational_mode | 0x00000011                                                                                                    | <b>INT</b>  | Allows choosing Doze (11)<br>or quiescent (12) power<br>device modes                                                                                   |
| wifi_beacon_wakeup    | 1                                                                                                    | <b>INT</b>  | Set the wakeup interval of<br>the WLAN device, from 1<br>to 255 if<br>wifi_listen_interval = $0$ ;<br>from 1 to 65535 if<br>wifi_listen_interval = $1$ |
| wifi beacon interval  | 100                                                                                                    | <b>INT</b>  | Beaconing interval in<br>MiniAP mode, from 0 to<br>$2^M6-1$                                                                                            |
| wifi listen interval  | 0                                                                                                    | <b>INT</b>  | Define the wakeup mode<br>$(0 = \text{sleep up to the})$<br>beacon_wakeup specified,<br>$1 =$ sleep at least to the<br>beacon_wakeup specified)        |
| wifi_rts_threshold    | 3000                                                                                                    | <b>INT</b>  | Frame size over which<br>RTS/CTS is used. Limit:<br>from 0 to 3000                                                                                     |
| wifi_ssid             | 50:72:6F:64:75:<br>63:74:69:6F:6E:<br>31:00:00:00:00:<br>00:00:00:00:00:<br>00:00:00:00:00:<br>00:00:00:00:00:<br>00:00 | HEX[32]     | Desired SSID specified in<br>hex. All 32 octets should<br>be written. Note that<br>wifi_ssid_len must also be<br>set                                   |
| wifi_ssid_len         | 11                                                                                                    | <b>INT</b>  | Length of the actual SSID<br>in the 32 byte buffer                                                                                                    |
| wifi_txfail_thresh    | 5                                                                                                    | <b>INT</b>  | Maximum number of lost<br>packets before<br>disassociation                                                                                             |
| wifi_dtim_period      | 1                                                                                                    | <b>INT</b>  | Amount of frames stored<br>for associated<br>powersaving STAs                                                                                          |
| wifi_add_tim_ie       | 0                                                                                                    | <b>INT</b>  | Enable broadcasting of<br>TIM information element<br>into miniAP beacons                                                                               |

**Table 5. Configuration data variables (continued)**

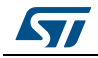

| Variable           | Sample value | <b>Type</b> | <b>Description</b>                                                                                                    |
|--------------------|--------------|-------------|----------------------------------------------------------------------------------------------------|
| wifi_ht_mode       | 0            | <b>INT</b>  | Enable the 802.11n mode.<br>The 11n data rates must<br>be enabled with the<br>wifi_opr_rate_mask<br>variable (i.e.<br>wifi_opr_rate_mask=3FFF<br>CF to enable all the data<br>rate supported)                                                                                                    |
| wifi_channelnum    | 6            | <b>INT</b>  | Channel number to use for<br>MiniAP operation. The<br>user must properly set the<br>channel number to not<br>violate IEEE 802.11 Wi-<br>Fi/WLAN standards                                                                                                    |
| wifi_opr_rate_mask | 0x00003FCF   | <b>INT</b>  | BIT0: 1 Mbps<br>BIT1: 2 Mbps<br><b>BIT2: 5.5 Mbps</b><br>BIT3: 11 Mbps<br>BIT6: 6 Mbps<br>BIT7: 9 Mbps<br>BIT8: 12 Mbps<br>BIT9: 18 Mbps<br><b>BIT10: 24 Mbps</b><br><b>BIT11: 36 Mbps</b><br><b>BIT12: 48 Mbps</b><br><b>BIT13: 54 Mbps</b><br>BIT14: MCS0 (6.5Mbps)<br>BIT15: MCS1 (13Mbps)<br>BIT16: MCS2 (19.5Mbps)<br>BIT17: MCS3 (26Mbps)<br>BIT18: MCS4 (39Mbps)<br>BIT19: MCS5 (52Mbps)<br>BIT20: MCS6 (58.5Mbps)<br>BIT21: MCS7 (65Mbps) |
| wifi_bas_rate_mask | 0x0000000F   | <b>INT</b>  | Basic data rate mask,<br>0x0000000f is [1,2,5.5,11]                                                                                                    |

**Table 5. Configuration data variables (continued)**

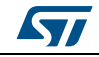

| Variable             | Sample value | <b>Type</b> | <b>Description</b>                                                                                                    |
|----------------------|--------------|-------------|----------------------------------------------------------------------------------------------------|
| wifi_mode            | 1            | <b>INT</b>  | Radio Mode.<br>$0=$ IDLE<br>1=STA (Supported<br>Security Modes: OPEN,<br>WEP OpenSystem, WEP<br>SharedKey, WPA/WPA2 -<br>wifi_auth_type must be set<br>to $0)$<br>2=IBSS (Supported<br>Security Modes: OPEN,<br>WEP OpenSystem, WEP<br>SharedKey)<br>3=MiniAP (Supported<br>Security Modes: OPEN,<br>WEP OpenSystem -<br>Supported Classes: b,g) *            |
| wifi_region          | 1            | <b>INT</b>  | set the channels allowed<br>for active scan $(0 =$ always<br>passive scan, $1 =$ active<br>scan only on channels<br>enabled by<br>wifi_chan_activity2 status<br>variable [default], 2 = USA<br>$X10$ [1-11], $3 =$ Canada<br>$X20$ [1-11], $4 =$ Europe<br>ETSI X30 [1-13], $5 =$<br>France X32 [10,11], 6 =<br>Japan X40 [1-13], 7 =<br>Japan X41 [10,11,14] |
| wifi_auth_type       | 0            | <b>INT</b>  | Authentication type used<br>in STA, IBSS and MiniAP<br>mode: 0=OpenSystem,<br>1=SharedKey                                                                                                    |
| wifi_atim_window     | 0            | <b>INT</b>  | Reserved                                                                                                    |
| wifi_powersave       | 1            | <b>INT</b>  | Allows choosing between<br>Active (0), PS (1) or Fast-<br>PS (2)                                                                                                    |
| wifi_tx_power        | 18           | <b>INT</b>  | Transmit power [from 0 to<br>18], in dBm                                                                                                    |
| wifi_rssi_thresh     | $-50$        | <b>INT</b>  | Low signal strength<br>threshold                                                                                                    |
| wifi_rssi_hyst       | 10           | <b>INT</b>  | Amount of change in RSSI<br>to trigger signal state<br>change                                                                                                    |
| wifi_ap_idle_timeout | 120          | <b>INT</b>  | Seconds of inactivity to<br>trigger disassociate of the<br>client                                                                                                    |

**Table 5. Configuration data variables (continued)**

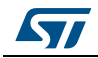

| Variable                | Sample value                                                                                                    | <b>Type</b>     | <b>Description</b>                                                                                                    |
|-------------------------|----------------------------------------------------------------------------------------------------|-----------------|----------------------------------------------------------------------------------------------------|
| wifi_beacon_loss_thresh | 10                                                                                                    | INT             | Number of consecutive<br>loss beacon to detect the<br>AP disassociation<br>(0=network lost not<br>notified, from 1 to 200)           |
| wifi_priv_mode          | 2                                                                                                    | <b>INT</b>      | Privacy Mode: 0=none,<br>1=WEP, 2=WPA-Personal<br>(TKIP/AES) or WPA2-<br>Personal (TKIP/AES) -<br>wifi_auth_type must be set<br>to 0 |
| wifi_wep_keys[0]        | 00:00:00:00:00:<br>00:00:00:00:00:<br>00:00:00:00:00:<br>00                                                             | HEX[16]         | WEP key buffer                                                                                                    |
| wifi_wep_keys[1]        | 00:00:00:00:00:<br>00:00:00:00:00:<br>00:00:00:00:00:<br>00                                                             | <b>HEX[16]</b>  | WEP key buffer                                                                                                    |
| wifi_wep_keys[2]        | 00:00:00:00:00:<br>00:00:00:00:00:<br>00:00:00:00:00:<br>00                                                             | HEX[16]         | WEP key buffer                                                                                                    |
| wifi_wep_keys[3]        | 00:00:00:00:00:<br>00:00:00:00:00:<br>00:00:00:00:00:<br>00                                                             | HEX[16]         | WEP key buffer                                                                                                    |
| wifi_wep_key_lens       | 00:00:00:00                                                                                                    | HEX[4]          | Four octets specifying the<br>length of the actual key<br>data in each WEP key<br>buffer.                                            |
| wifi_wep_default_key    | 0                                                                                                    | INT             | WEP key index                                                                                                    |
| wifi_wpa_psk_raw        | 00:00:00:00:00:<br>00:00:00:00:00:<br>00:00:00:00:00:<br>00:00:00:00:00:<br>00:00:00:00:00:<br>00:00:00:00:00:<br>00:00 | <b>HEX[32]</b>  | Pre-calculated PSK key                                                                                                    |
| wifi_wpa_psk_text       | a_psk_pass                                                                                                    | <b>TEXT[64]</b> | WPA(2) PSK passphrase,<br>if set the actual PSK is<br>generated from this.                                                           |

**Table 5. Configuration data variables (continued)**

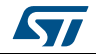

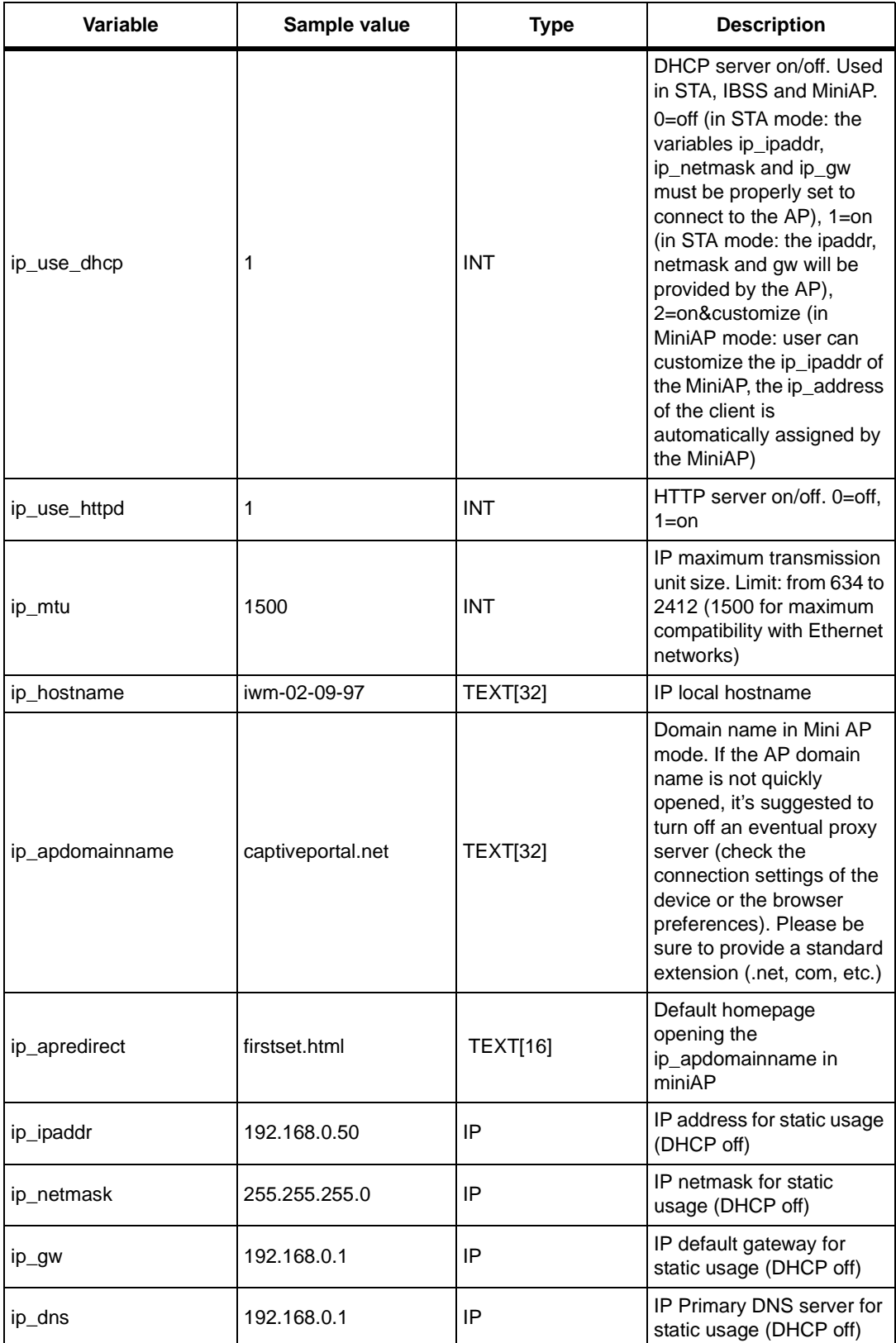

**Table 5. Configuration data variables (continued)**

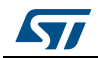

| Variable                     | Sample value | <b>Type</b> | <b>Description</b>                                                                                                    |
|------------------------------|--------------|-------------|----------------------------------------------------------------------------------------------------|
| ip_http_get_recv_timeou<br>t | 1000         | <b>INT</b>  | <b>HTTP</b> connection timeout<br>in milliseconds                                                                                                    |
| ip_wait_timeout              | 12000        | <b>INT</b>  | Amount of time (in<br>milliseconds) in time_wait<br>state                                                                                                    |
| ip_dhcp_timeout              | 20           | <b>INT</b>  | DHCP client timeout, in<br>seconds                                                                                                    |
| ip_sockd_timeout             | 250          | <b>INT</b>  | Socket server - buffer<br>timeout management<br>(from 1 ms to 250 ms)                                                                                                    |
| ip_dhcp_lease_time           | 120          | <b>INT</b>  | IP address renew of the<br>peers in MiniAP mode                                                                                                    |
| ip_dns_mode                  | 0            | <b>INT</b>  | Select the method of<br>Domain Name resolution<br>$(0 = 3$ requests to primary<br>DNS and then tries 3 times<br>with secondary DNS<br>$(detault)$ , 1 = alternates<br>requests to primary and<br>secondary DNS                                               |
| ip_use_cgis                  | 0x0000000F   | <b>INT</b>  | Enable/disable the CGIs<br>integrated into webserver,<br>all CGIs enables by<br>default<br>(OUTPUT_CGI_BIT=0,<br>INPUT_CGI_BIT=1,<br>REMOTE_CGI_BIT=2,<br>FIRSTSET_CGI_BIT=3)                                                                                |
| ip_use_ssis                  | 0x0000000F   | <b>INT</b>  | Enable/disable the SSIs<br>integrated into webserver,<br>all SSIs enables by default<br>(STATUS_SSI_BIT=0,<br>CONFIG_SSI_BIT=1,<br>PEERS_SSI_BIT=2,<br>INPUT_SSI_BIT=3)                                                                                      |
| ip_use_decoder               | 0x00000000   | <b>INT</b>  | Enable/disable the<br>decoding functions into<br>weberser in order to<br>manage non-ASCII chars<br>$(0 = no decoding [default],$<br>$1 =$ RAW decoding (the<br>fields must be completed<br>in HEX, $2 = UTF-8$<br>$decoding, 6 = HTML$<br>entities decoding) |
| ip_block_pings               | 0            | <b>INT</b>  | Allow/block echoing to<br>unicast pings                                                                                                    |

**Table 5. Configuration data variables (continued)**

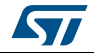

*Note: Please check the settings of the wireless adapter of the peer in case of browser connection issue. The wireless adapter in power save mode can limit the stability of the final application*

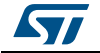

# <span id="page-47-0"></span>**4 Status variable reference**

<span id="page-47-1"></span>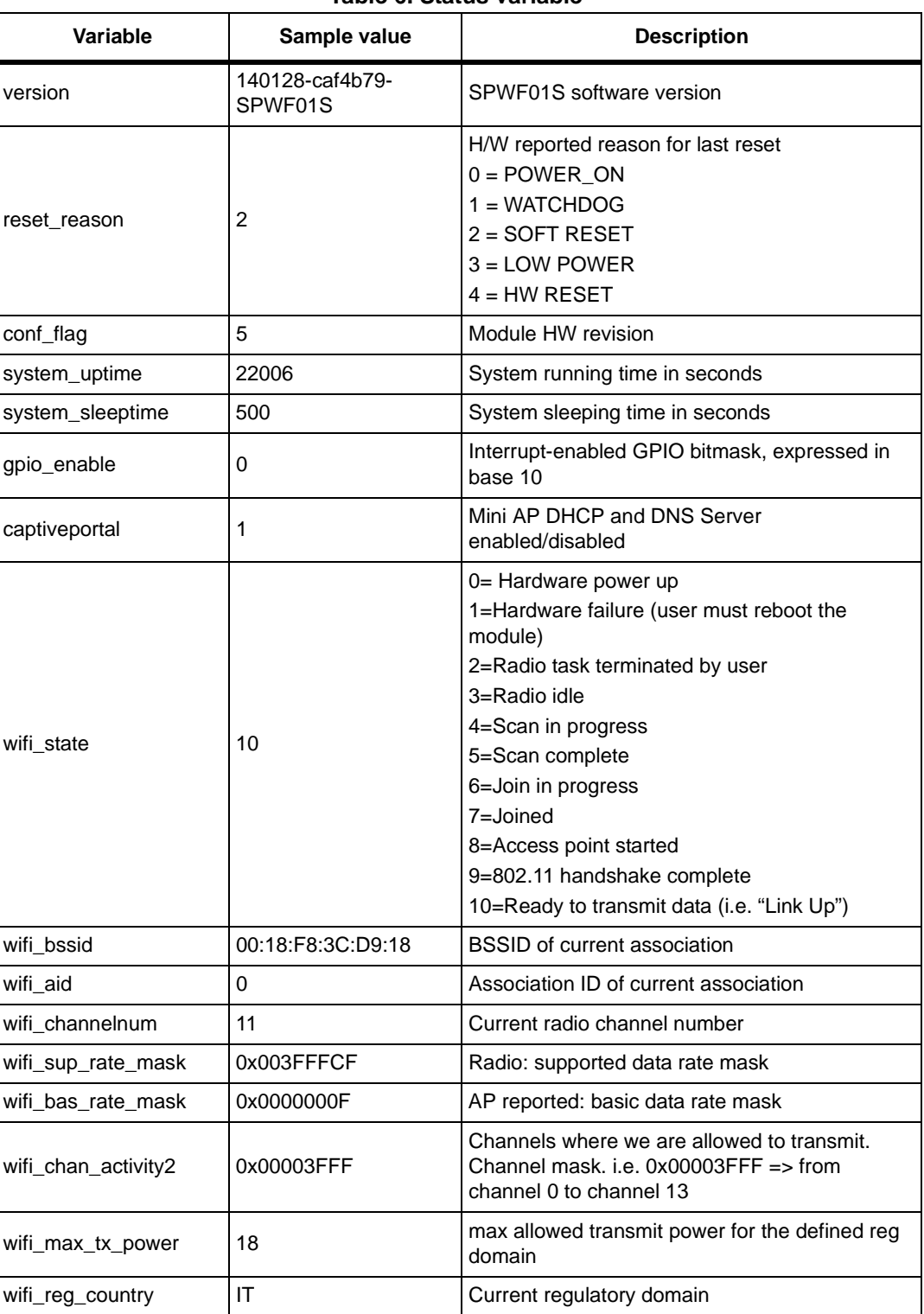

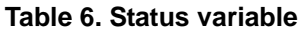

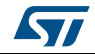

| Variable           | Sample value      | <b>Description</b>                                                                                                    |
|--------------------|-------------------|----------------------------------------------------------------------------------------------------|
| wifi_dtim_period   | 1                 | AP reported DTIM period (used in STA mode)                                                                                                    |
| wifi_add_tim_ie    | 1                 | AP send TIM (traffic indication map) information<br>element (used in AP mode)                                                                                                    |
| wifi_sleeping      | 0                 | Radio sleeping state ( $0 =$ active, $1 =$ sleep)                                                                                                    |
| wifi_num_assoc     | 1                 | Number of the client associated to the module                                                                                                    |
| ip_ipaddr          | 192.168.121.184   | Current IP address                                                                                                    |
| ip_netmask         | 255.255.252.0     | <b>Current IP netmask</b>                                                                                                    |
| ip_gw              | 192.168.123.20    | Current IP default gateway                                                                                                    |
| ip_dns             | 192.168.123.20    | Current IP Primary DNS server                                                                                                    |
| ip_dns2            | 0.0.0.0           | Current IP secondary DNS server (if given by<br>AP)                                                                                                    |
| ip_sock_open       | 0                 | Bitmask of Socket Client ID currently opened,<br>expressed in base 10 (ip_sock_open=13<br>(00001101 in binary), means that socket#0<br>socket#2 and socket#3 are currently opened) |
| ip_sockd_port      | 0                 | Socket server port opened                                                                                                    |
| ip_client_maccaddr | 00:00:00:00:00:00 | MAC address of accepted socket client                                                                                                    |
| free_heap          | 30472             | Current free heap space                                                                                                    |
| min_heap           | 26552             | Minimum free heap space thus far                                                                                                    |
| current time       | 90643             | Current time in seconds                                                                                                    |

**Table 6. Status variable (continued)**

**Table 7. Peers table**

| Variable | Sample value      | <b>Description</b>                                                                                                    |
|----------|-------------------|----------------------------------------------------------------------------------------------------|
| link id  | 0                 | Identifier of the client                                                                                                    |
| state    | 4                 | $0 =$ Hardware Power Up<br>$1 = HW$ link initialization<br>2 = Client Link identifier allocated<br>$3 =$ Authenticated<br>$4 =$ Associated<br>$5 =$ Peer lost beacons<br>$6$ = Peer in power save state |
| addr     | 90:18:7C:96:0D:0B | MAC address of the client                                                                                                    |
| last rx  | 21244             | Timestamp of last received packet                                                                                                    |
| last_tx  | 21244             | Timestamp of last transmitted packet                                                                                                    |
| rx drops | 0                 | Count of frames dropped during reception                                                                                                    |
| tx_drops | 1                 | Count of frames dropped during transmission                                                                                                    |
| rx_pkts  | 50                | Count of received frames                                                                                                    |

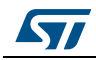

| <b>Variable</b> | Sample value | <b>Description</b>                                                                    |
|-----------------|--------------|---------------------------------------------------------------------------------------|
| tx_pkts         | 44           | Count of transmitted frames                                                           |
| tx_errs         | 0            | Count of errors detected during frame transmit                                        |
| rate_mask       | 0x00003FCF   | AP reported operational data rate mask                                                |
| cur_rate_idx    | 3            | Most significant byte of the rate_mask                                                |
| cur rate ok     | 5            | Counter to perform rate step up                                                       |
| cur_rate_fail   | 0            | Counter to perform rate step down                                                     |
| tx_consec_fail  | $\Omega$     | Counter to perform disassociation                                                     |
| rx_seqnum       | 0x0000AF40   | Sequence number of last RX directed frame                                             |
| rx_seqnum_mc    | 0x00000000   | Sequence number of last RX multicast frame                                            |
| rx rssi         | $-37$        | Signal strength of last received packet                                               |
| rx rateidx      | 0            | Rate index of last received packet                                                    |
| setprot         | 0            | Bitmask to indicate protection for TX (bit 1)<br>and/or RX (bit 0) IEEE 802.11 frames |
| listen_interval | 10           | AP reported listen interval                                                           |
| capinfo         | 0x00000000   | Information about the AP capabilities                                                 |

**Table 7. Peers table (continued)**

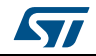

# <span id="page-50-0"></span>**5 Asynchronous indication reference**

The SPWF01SX modules can output asynchronous indications at any time except while an AT command is in progress. The format for all asynchronous indications is:

<cr><lf>+WIND:<num>:<description><cr><lf>

<span id="page-50-1"></span>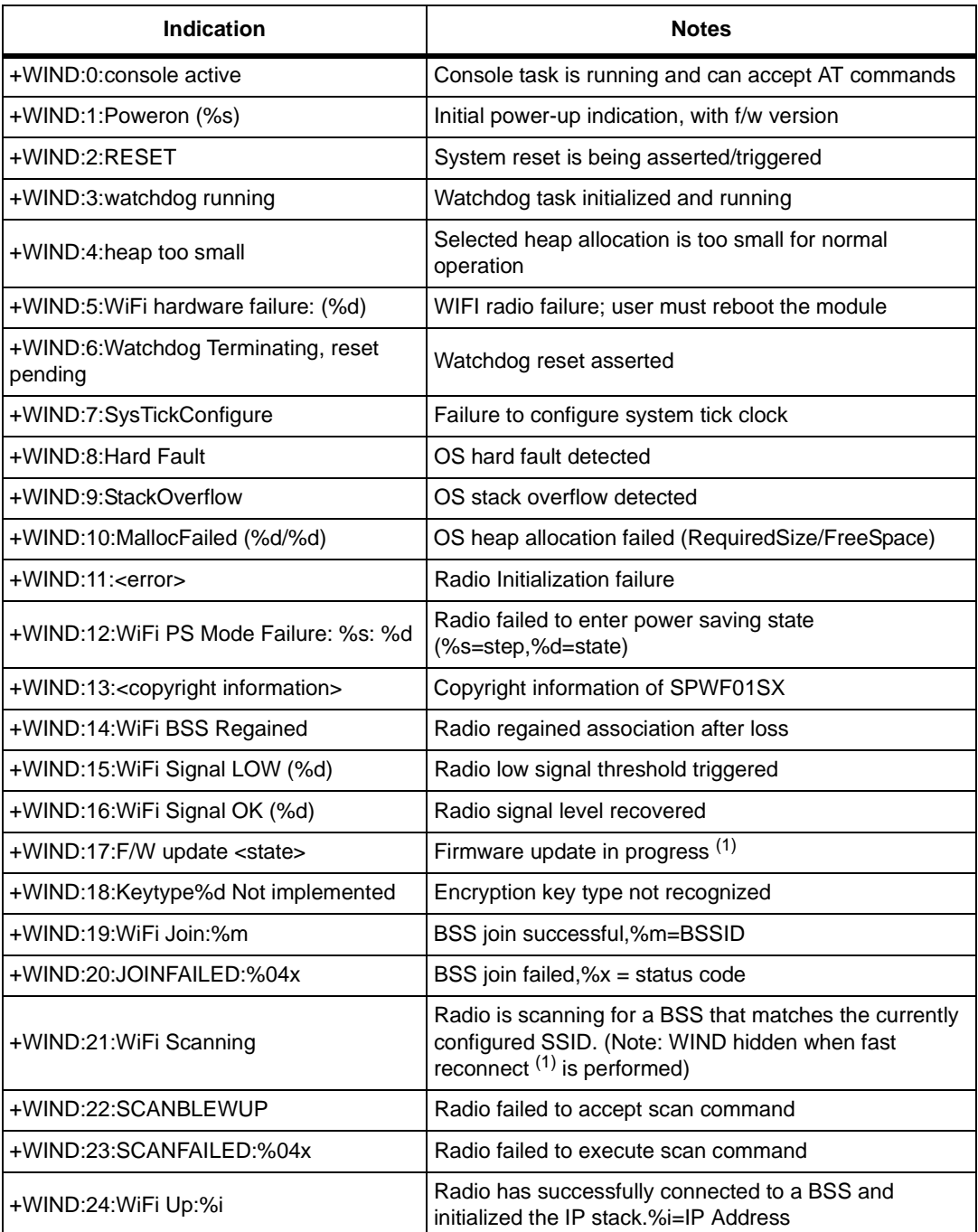

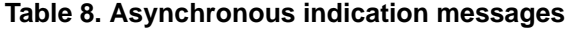

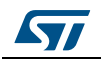

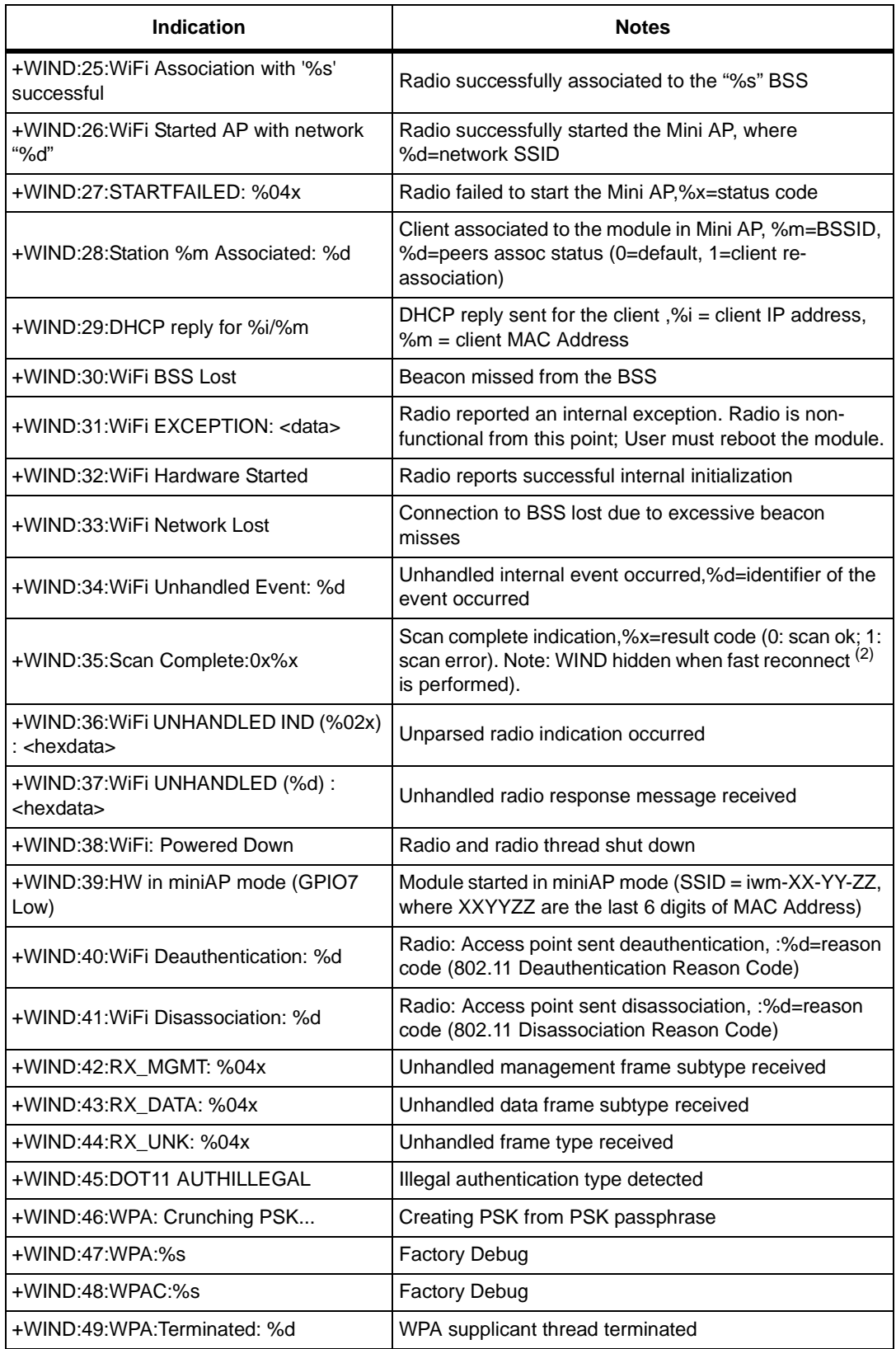

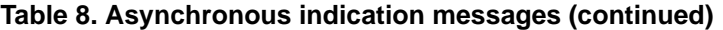

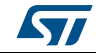

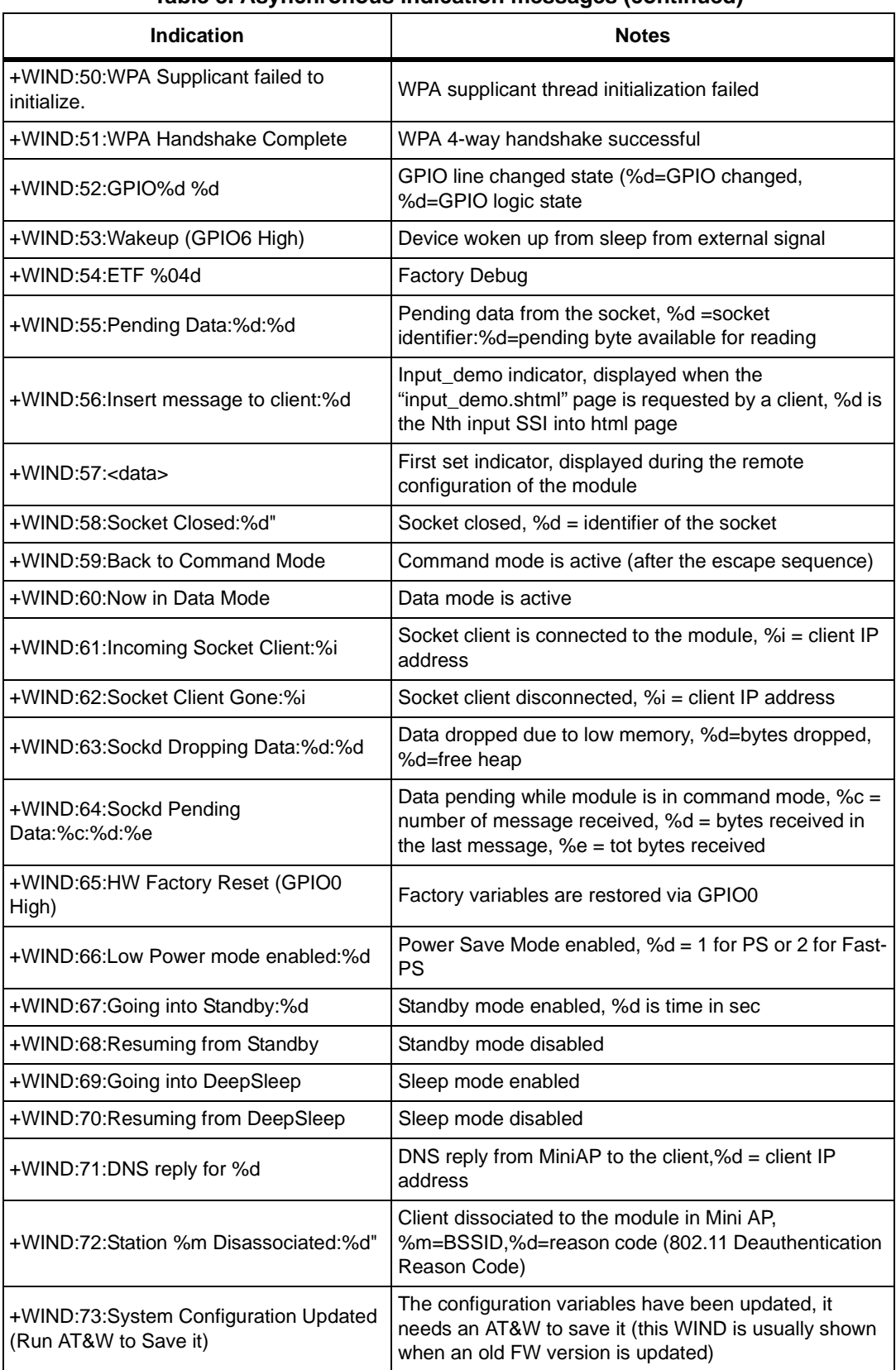

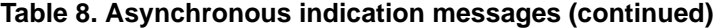

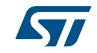

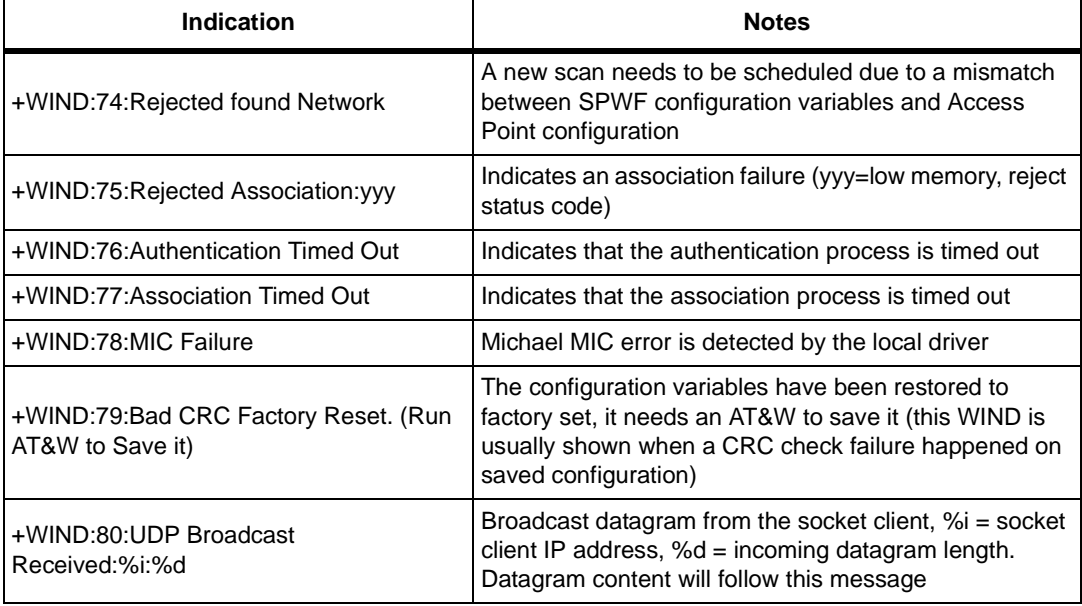

#### **Table 8. Asynchronous indication messages (continued)**

1. Boot messages are always sent out using 115200 as hardcoded baudrate.

2. Fast reconnect feature: allows fast reconnect to the last associated AP.

#### **Table 9. Errors**

<span id="page-53-0"></span>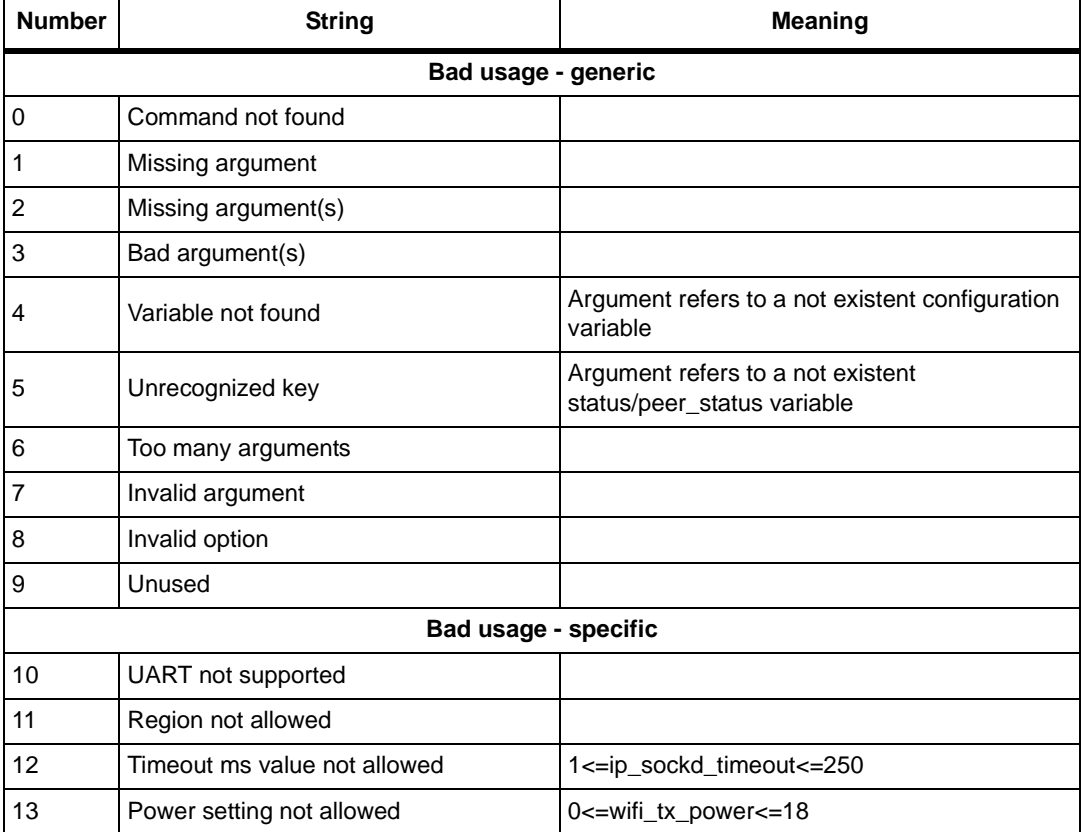

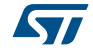

| <b>Number</b> | <b>String</b>                          | <b>Meaning</b>                                                       |
|---------------|----------------------------------------|----------------------------------------------------------------------|
| 14            | Channel number not allowed             | 1<=wifi_channelnum<=14                                               |
| 15            | Disable sleep, before enabling standby |                                                                      |
| 16            | Disable standby, before enabling sleep |                                                                      |
| 17            | SSID too long (32 chars max.)          |                                                                      |
| 18            | Must specify '0' or '1'                | AT+S. WIFI and AT+S. HTTPD                                           |
| 19            | Direction must be 'in' or 'out'        | AT+S.GPIOC                                                           |
| 20            | Invalid GPIO number (0-15)"            |                                                                      |
| 21            | Cannot use GPIO6 when<br>sleep_enabled |                                                                      |
| 22            | Reserved                               |                                                                      |
| 23            | Cannot use GPIO10 when blink_led       |                                                                      |
| 24            | Cannot use GPIO11 when wifi enabled    |                                                                      |
| 25            | Output voltage not allowed             | AT+S.DAC manages 0V to 2V5                                           |
| 26            | Frequency not supported                | AT+S.PWM manages 0 Hz to 10 kHz                                      |
| 27            | Duty cycle not supported               | AT+S.PWM manages 0 to 100% dc                                        |
| 28            | PWM not running                        | Cannot AT+S.PWM=0 when PWM<br>is already halted                      |
| 29            | Cannot roam in AP mode                 |                                                                      |
| 30            | Can disconnect peers only in AP mode   |                                                                      |
| 31            | Cannot disconnect this peer            | Cannot disconnect if not (at least)<br>authenticated                 |
| 32            | Max_len exceeds 4096                   | AT+S.FSC                                                             |
| 33            | Max len evaluated to zero              | $AT + S.FSC size < = 0$                                              |
| 34            | datalen must be $>0$                   | AT+S.FSA size<=0                                                     |
| 35            | Data mode not available                |                                                                      |
| 36            | Cannot send more than 4Kb in a try     | AT+S.SOCKW                                                           |
| 37            | Unhandled action                       | AT+S.TLSCERT argument different from<br>"f_cert", "f_ca" and "f_key" |
| 38            | Invalid certificate type               |                                                                      |
| 39            | PIN needs to be 8 digits               |                                                                      |
|               | <b>Bad result</b>                      |                                                                      |
| 40            | Scan in progress                       |                                                                      |
| 41            | Scan failed                            |                                                                      |
| 42            | Wait for hardware busy                 | Join in progress                                                     |
| 43            | Wait for hardware starting             | HW not ready, or dead (check cw1200 state)                           |
| 44            | Unable to complete PWM setting         | Bad value evaluated on "auto reload register"                        |

**Table 9. Errors**

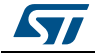

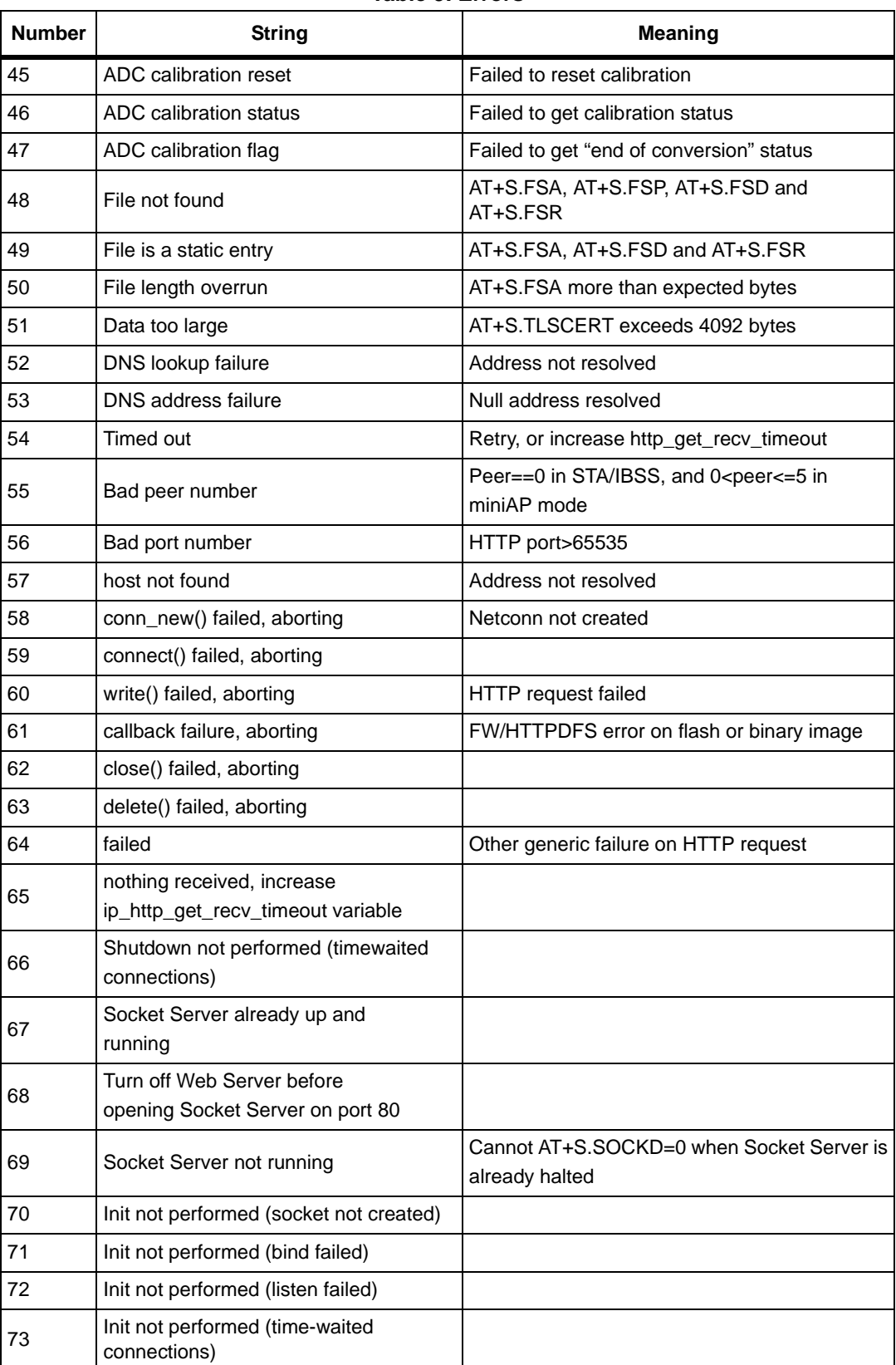

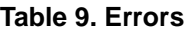

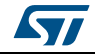

| <b>Number</b>       | <b>String</b>                                 | <b>Meaning</b>                                  |
|---------------------|-----------------------------------------------|-------------------------------------------------|
| 74                  | Too many sockets                              |                                                 |
| 75                  | Illegal Socket ID                             |                                                 |
| 76                  | Pending data                                  | Empty bytes before AT+S.SOCKC                   |
| 77                  | TLS socket already in use                     |                                                 |
| 78                  | Unable to load CA certificate                 | Invalid certificate                             |
| 79                  | Unable to load Private Key                    | Invalid certificate                             |
| 80                  | Unable to load client certificate             | Invalid certificate                             |
| 81                  | Failed to resolve name                        | Address not resolved                            |
| 82                  | Failed to connect                             |                                                 |
| 83                  | SSL/TLS Error: Bad Domain Name<br>$(\%d)$     | Cfr. CyaSSL site                                |
| 84                  | SSL/TLS Error: Server Domain Name is<br>empty |                                                 |
| 85                  | SSL/TLS Error: Unable to connect (%d)         | Cfr. CyaSSL site                                |
| 86                  | Data lost during upload phase                 |                                                 |
| 87                  | Server closed during data sending             |                                                 |
| 88                  | Not enough data in buffer                     | AT+S.SOCKR more than stored bytes               |
| 89                  | Socket error                                  | Failed to AT+S.SOCKR                            |
| Low RAM and HW dead |                                               |                                                 |
| 90                  | There is not enough free space                | Low RAM                                         |
| 91                  | Low Memory Error                              | Low RAM                                         |
| 92                  | low memory, aborting                          | Low RAM                                         |
| 93                  | Low Memory Error, aborting                    | Low RAM                                         |
| 94                  | Failed to allocate netconn                    | Low RAM                                         |
| 95                  | Failed to allocate socket                     | Low RAM                                         |
| 96                  | Unable to create TLS context                  | Low RAM                                         |
| 97                  | HTTP GET request too long, aborting           |                                                 |
| 98                  | HTTP POST request too long, aborting          |                                                 |
| 99                  | Scan Aborted                                  | WIFI radio failure; user must reboot the module |
| <b>Bad part</b>     |                                               |                                                 |
| 100                 | Failed to restore to factory defaults         | STM32 Flash broken                              |
| 101                 | Failed to save settings to flash              | STM32 Flash broken                              |
| 102                 | Failed to save new NVDATA to flash            | STM32 Flash broken                              |
| 103                 | Reserved                                      |                                                 |
| 104                 | Failed to store TLS Certs into Flash          | STM32 Flash broken                              |

**Table 9. Errors**

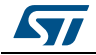

| <b>Number</b> | <b>String</b>                                                         | <b>Meaning</b>        |
|---------------|-----------------------------------------------------------------------|-----------------------|
| 105           | Failed to clean CA Certs from Flash                                   | STM32 Flash broken    |
| 106           | Failed to clean Client Certs from Flash                               | STM32 Flash broken    |
| 107           | Failed to clean Client Key from Flash                                 | STM32 Flash broken    |
| 108           | Failed to clean Domain Name from<br>Flash                             | STM32 Flash broken    |
| 109           | <b>Invalid Flash Parameters</b>                                       | External Flash broken |
| Not used      |                                                                       |                       |
| 110           | <b>GPIO test FAIL</b>                                                 |                       |
| 111           | Request failed                                                        |                       |
| 112           | Open gone bad                                                         |                       |
| 113           | Write gone bad                                                        |                       |
| 114           | Close gone bad                                                        |                       |
| 115           | Cannot stop beaconing                                                 |                       |
| 116           | Cannot start beaconing                                                |                       |
| 117           | Must specify '1', '2', or '3' for UART                                |                       |
| 118           | Console active                                                        |                       |
| 119           | Invalid port                                                          |                       |
| 120           | Unable to initialize socket                                           |                       |
| 121           | Enable UART2 through<br>console2_enabled variable, before<br>using it |                       |
| 122           | Enable UART3 through<br>console3_enabled variable, before<br>using it |                       |

**Table 9. Errors**

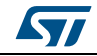

# <span id="page-58-0"></span>**6 Revision history**

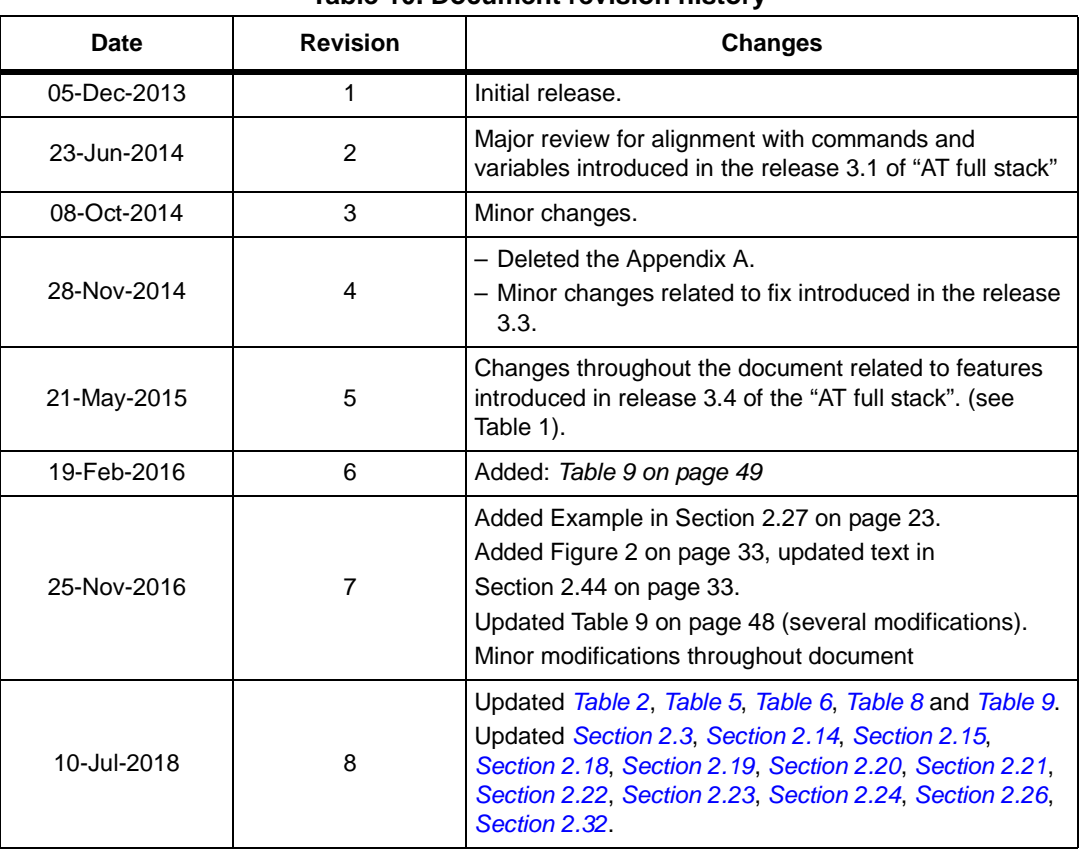

#### **Table 10. Document revision history**

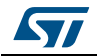

#### **IMPORTANT NOTICE – PLEASE READ CAREFULLY**

STMicroelectronics NV and its subsidiaries ("ST") reserve the right to make changes, corrections, enhancements, modifications, and improvements to ST products and/or to this document at any time without notice. Purchasers should obtain the latest relevant information on ST products before placing orders. ST products are sold pursuant to ST's terms and conditions of sale in place at the time of order acknowledgement.

Purchasers are solely responsible for the choice, selection, and use of ST products and ST assumes no liability for application assistance or the design of Purchasers' products.

No license, express or implied, to any intellectual property right is granted by ST herein.

Resale of ST products with provisions different from the information set forth herein shall void any warranty granted by ST for such product.

ST and the ST logo are trademarks of ST. All other product or service names are the property of their respective owners.

Information in this document supersedes and replaces information previously supplied in any prior versions of this document.

© 2018 STMicroelectronics – All rights reserved

60/60 DocID025531 Rev 8

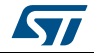